# GUÍA PARA TESISTAS

Orientaciones para la presentación de trabajos de investigación histórica

Leticia Pérez Puente

*Guía para tesistas. Orientaciones para la presentación de trabajos de investigación histórica* es una esclarecedora y muy completa guía sobre los cómo —y algunos porqués— en torno a aspectos técnicos del oficio de historiar y de su traslación al papel: cómo organizar el material encontrado, de qué modo componer una ficha bibliográfica, cómo citar documentos de archivo, cómo organizar los elementos gráfcos; orienta además para la redacción del primer capítulo, la composición de las partes constituyentes del aparato crítico, la elección del formato de presentación del texto.

Este libro, producto de la experiencia adquirida por la autora durante años de investigar el pasado y de largas sesiones de discusión y revisión con sus tesistas, sale hoy a la luz gracias a la colaboración entre el Instituto de Investigaciones sobre la Universidad y la Educación, y la Facultad de Filosofía y Letras de la unam.

La presente *Guía* afrma que una tesis no es un relato ni la enumeración de hechos, sino una interpretación crítica del pasado que se plantea a la comunidad académica para ser analizada y discutida. Propone una serie de pasos concisos, ordenados meticulosamente y con claridad, que ayudarán a los estudiantes a concretar y fnalizar lo que en palabras de Umberto Eco es una tesis: "Un trabajo original de investigación con el que el tesista ha de demostrar que es un estudioso capaz de hacer avanzar la disciplina a la que se dedica".

Descarga más libros de forma gratuita en la página del Instituto de Investigaciones sobre la Universidad y la Educación de la Universidad Nacional Autónoma de México

Recuerda al momento de citar utilizar la URL del libro.

# **GUÍA PARA TESISTAS**

Orientaciones para la presentación de trabajos de investigación histórica

Leticia Pérez Puente

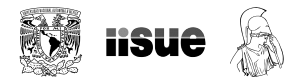

Universidad Nacional Autónoma de México Instituto de Investigaciones sobre la Universidad y la Educación Facultad de Filosofía y Letras México, 2021

Catalogación en la publicación UNAM. Dirección General de Bibliotecas Nombres: Pérez Puente, Leticia, autor. Título: Guía para tesistas : orientaciones para la presentación de trabajos de investigación histórica / Leticia Pérez Puente. Descripción: Primera edición. | México : Universidad Nacional Autónoma de México, Instituto de Investigaciones sobre la Universidad y la Educación : Universidad Nacional Autónoma de México, Facultad de Filosofía y Letras, 2021. Identificadores: LIBRUNAM 2111856 | ISBN 978-607-30-5049-4. Temas: Tesis y disertaciones académicas. | Investigación -- Metodología -- Estudio y enseñanza (Superior). | Historia -- Investigación. Clasificación: LCC LB2369.P475 2021 | DDC 808.02—dc23

Este libro fue sometido a dos dictámenes doble ciego externos, conforme a los criterios académicos del Comité Editorial del Instituto de Investigaciones sobre la Universidad y la Educación de la Universidad Nacional Autónoma de México.

Esta obra es producto del proyecto de investigación "Libros y letrados en el gobierno de las Indias" y contó con el apoyo del Programa de Apoyo a Proyectos de Investigación e Innovación Tecnológica, clave in-402218, de la Dirección General de Asuntos del Personal Académico de la unam.

Coordinador editorial *Jonathan Girón Palau*

Edición *Graciela Bellon*

Edición digital (PDF) *Jonathan Girón Palau*

Diseño de portada *Eugenia Calero*

Primera edición: 2021

DR© Universidad Nacional Autónoma de México Coyoacán, 04510, Ciudad de México,

Instituto de Investigaciones sobre la Universidad y la Educación, Centro Cultural Universitario, Ciudad Universitaria, Coyoacán, 04510, Ciudad de México, www.iisue.unam.mx Tel. 55 56 22 69 86

Facultad de Filosofía y Letras http://www.filos.unam.mx/

isbn: 978-607-30-5049-4 ISBN (pdf): 978-607-30-5520-8

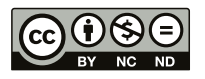

Esta obra se encuentra bajo una licencia Creative Commons Reconocimiento-NoComercial-SinObraDerivada 4.0 Internacional (CC BY-NC-ND 4.0)

Hecho en México

# **CONTENIDO**

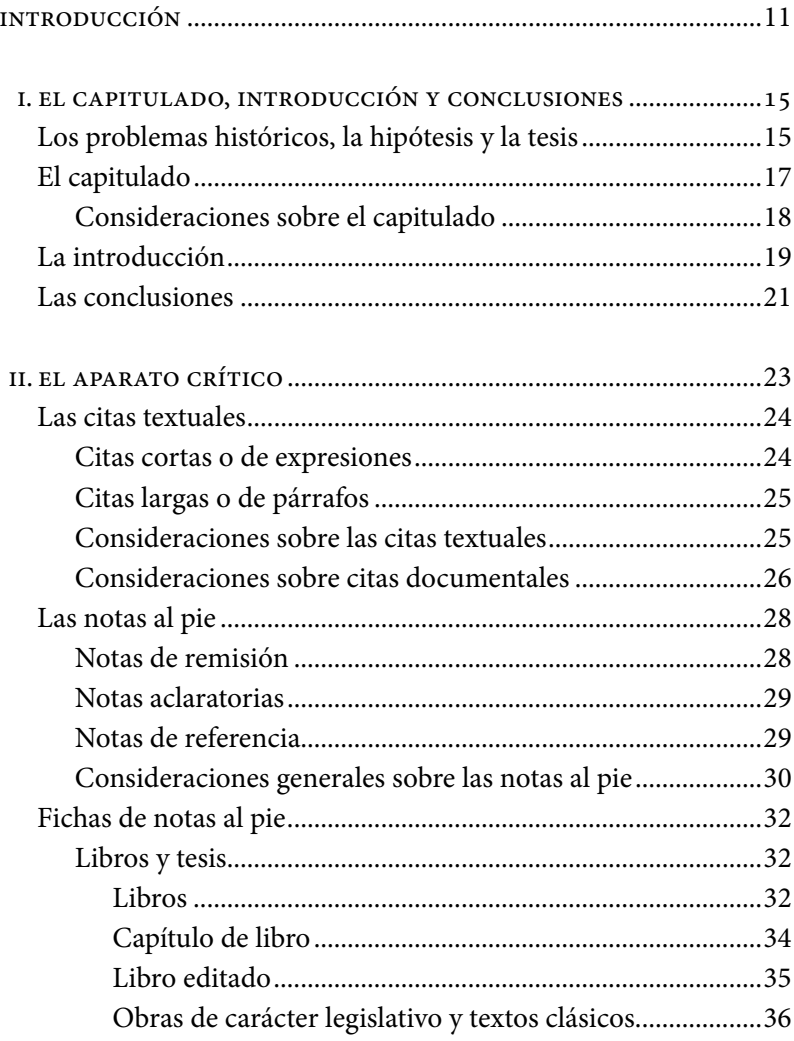

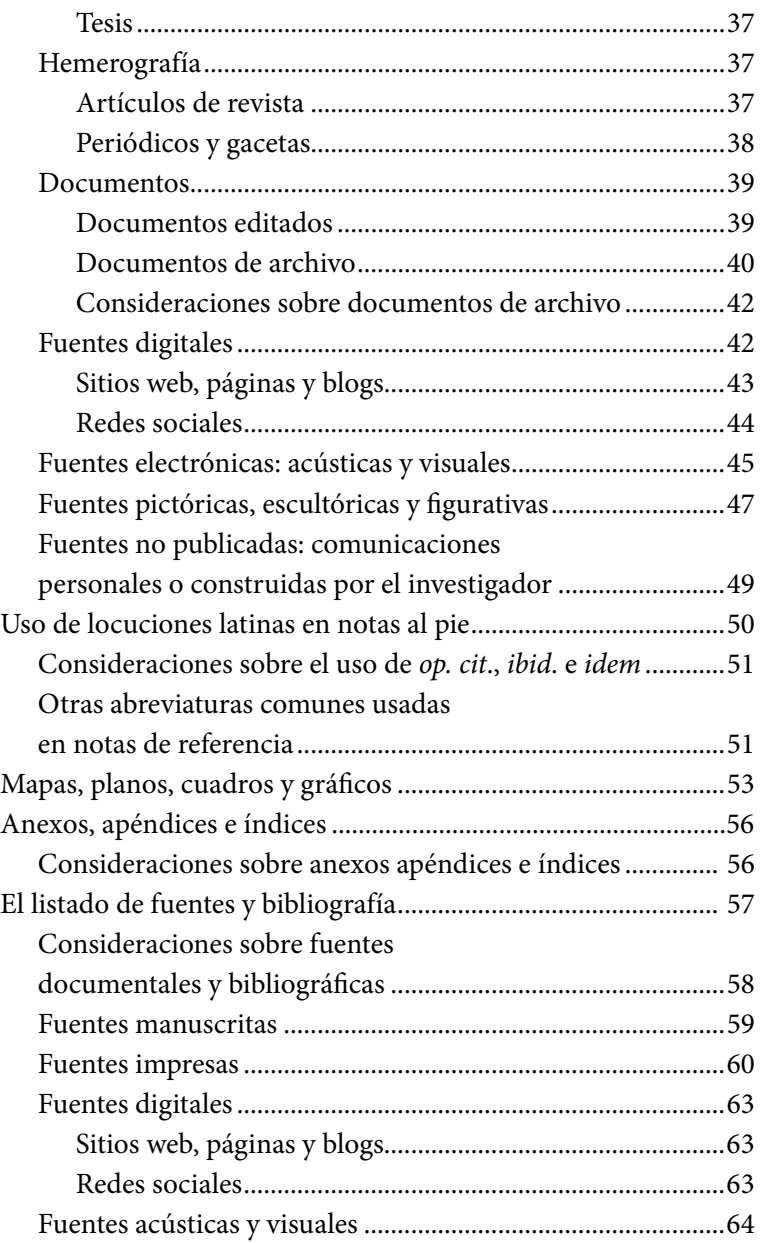

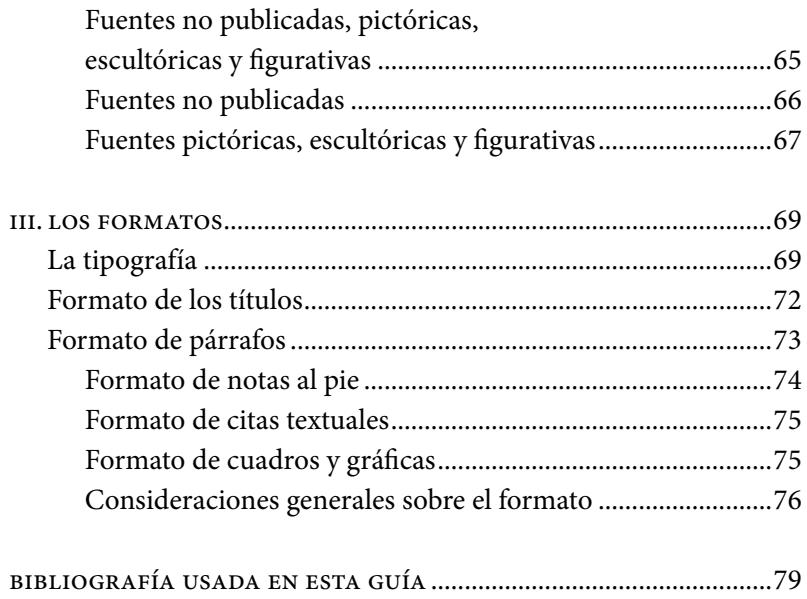

*A Óscar Vázquez Peral, compañero de mis tesis y de vida.*

# <span id="page-10-0"></span>INTRODUCCIÓN

Como toda investigación, la histórica tiene tiempos precisos, partes meticulosas y tareas repetitivas que deben hacerse con exactitud, pues su objetivo último es demostrar de manera coherente y rigurosa una tesis. No se trata de un simple relato, ni de la enumeración de hechos, sino de crear una interpretación del pasado para ofrecerla a la comunidad para ser analizada y discutida por ésta. ¿Por qué la comunidad? Porque la investigación histórica cobra sentido a partir de los postulados planteados por otros historiadores, con quienes se puede coincidir, disentir, matizar lo afrmado por ellos, reinterpretarlo o tomar otro camino.

Así, en cada párrafo, en cada nota a pie de página, se interviene en una charla nacida de intereses compartidos, construida a partir de consultas de archivo, de lecturas, información, temas y refexiones elaboradas por todos. En ese sentido, las contribuciones individuales sólo podrán contar en la medida en que participen plenamente de ese diálogo y utilicen el mismo lenguaje. Para hacer eso posible, es decir, para poder comunicarse entre sí, los historiadores están obligados a conocer y utilizar profesionalmente los aspectos técnicos del oficio: cómo componer una fcha bibliográfca, cómo citar un documento de archivo, un artículo de internet, un corpus legislativo… Más aún, cuándo es necesario poner una nota al pie, cuándo conviene parafrasear y cuándo citar textualmente una fuente, etcétera. Para todo ello los especialistas se valen de una serie de códigos, en los cuales han convenido, y que les permiten señalar con precisión de dónde proceden los datos utilizados para sustentar sus ideas, a quién deben las refexiones expuestas, con quiénes coinciden, quiénes y cuándo han

tratado problemas y temas similares y, sobre todo, dónde empiezan sus aportaciones, en qué consisten éstas y cuál es su trascendencia para la comunidad y el conocimiento histórico.

Precisamente, esta *Guía* se centra en la utilización de esos códigos, y responde a una necesidad compartida con un grupo de colegas y amigos que dirigen tesis, y con nuestros alumnos. Su objetivo es orientar al estudiante de licenciatura o posgrado en la presentación de un trabajo de investigación de corte histórico. Existen diversos manuales y guías, pero en su gran mayoría ponen el énfasis en las interpretaciones teóricas de la historia y del quehacer histórico; otros se centran en los problemas de la escritura académica o en los procedimientos de estudio; unos más se proponen conducir la elaboración de un proyecto e incluso la misma investigación.<sup>1</sup> La intención del presente texto es distinta, pues da por supuesto que el estudiante tiene un director de tesis y ha tomado las materias de iniciación a la investigación o de métodos y técnicas. Por tanto, sabe cómo ir a una biblioteca, hacer una ficha de lectura, ordenar el material, redactar correctamente e, incluso, paleografía.

Así, este trabajo pretende ser un manual en donde encontrar respuesta a las principales o más reiteradas dudas de carácter técnico que se presentan en el momento mismo de escribir; es decir, cuando

<sup>1</sup> Varios de esos manuales pueden encontrarse en el listado bibliográfico incluido al final. De entre ellos considero particularmente útil el texto de Alicia Salmerón y Laura Suárez de la Torre, *¿Cómo formular un proyecto de tesis? Guía para estructurar una propuesta de investigación desde el ocio de la historia*, México, Instituto Mora/Trillas, 2013. Así como los trabajos de Antonio Malalana Ureña, *Métodos y técnicas de investigación para historiadores y periodistas*, Madrid, Centro de Estudios Universitarios, 2013, y Renzo Ramírez Bacca, *Introducción teórica y práctica a la investigación histórica. Guía para historiar en las ciencias sociales*, Medellín, Universidad Nacional de Colombia, 2010, entre otros. Son de recuperarse muchos de los consejos de Luis González, *El oficio de historiar: otros gajes del oficio*, México, Clío, 1995; Umberto Eco, *Cómo se hace una tesis. Técnicas, procedimientos de estudio, investigación y escritura*, México, Gedisa, 1989, y Ciro Cardoso, *Introducción al trabajo de Investigación histórica. Conocimiento, método e historia*, Barcelona, Crítica, 1985.

ya se cuenta con un proyecto formal de investigación y con el análisis de las fuentes y la bibliografía; cuando se empieza a escribir el primer capítulo y se hace necesario volver al problema histórico y la tesis para darle intencionalidad y dirección a la redacción; cuando se reconsideran capítulos y apartados, se anotan las primeras referencias a pie de página y se decide el formato de la presentación. Con base en esto, en un primer momento trato en esta *Guía* sobre los aspectos generales a considerar para la elaboración de un capitulado; a continuación, expongo con amplitud las pautas para la composición de todas las partes de un aparato crítico y, finalmente, ofrezco algunas sugerencias para la elección del formato de presentación del texto.

Si el objetivo último de una investigación es demostrar de manera coherente y rigurosa una tesis, la estructura del discurso, esto es el capitulado, será un elemento esencial, pues de su lógica interna dependerá la eficacia de la demostración. A su lado, por supuesto, habrá otros elementos, como la utilización o construcción de categorías de análisis o la determinación de una metodología, pero ello rebasa la intención de esta *Guía*, pues su objetivo es resolver dudas comunes y hacer recomendaciones prácticas. Luego de hacer sugerencias en torno al capitulado, la parte más amplia de este texto está dedicada a las normas para la construcción del aparato crítico. Al respecto he elegido un estilo clásico, común en México en el área de las humanidades, que contempla diversos tipos de fuentes y muchos elementos y, por lo mismo, es muy fácil de adaptar a distintos tipos de investigación, así como a las normas de diversas instituciones. La última parte está dedicada al formato de la tesis. Al escribir historia con la intención de establecer un diálogo con la comunidad, para convencerla de la validez de los hallazgos, se debe echar mano de todos los recursos al alcance para promover y facilitar la lectura. En ese sentido, a más de una adecuada exposición y redacción, considero importante utilizar el texto mismo como un recurso gráfico para facilitar y agilizar la comprensión de lo escrito, despertar el interés

del lector e incluso reforzar el discurso. Por ejemplo, a nadie escapa que, en títulos y subtítulos, el uso de mayúsculas, negritas y cursivas categoriza, etiqueta y destaca la lógica interna de un texto. Finalmente, para muchos, la tesis será quizá la última ocasión en que puedan participar con sus ideas en estos aspectos de la composición, pues luego deberán someterse a las normas de las editoriales.

Este trabajo se hizo posible gracias a mis amigos Jessica Ramírez Méndez y Enrique González G., quienes me hicieron diversas observaciones y me motivaron a ampliarlo y publicarlo, luego de haber circulado por mucho tiempo en una versión preliminar. Deseo agradecer también a Denisse Cejudo, por sus sugerencias, a las autoridades del Instituto de Investigaciones sobre la Universidad y la Educación por su generoso cobijo, así como a la coordinación del Colegio de Historia de la Facultad de Filosofía y Letras de la unam y al Programa de Apoyo a Proyectos de Investigación e Innovación Tecnológica, papiir, IN-402218.

# <span id="page-14-0"></span>I. EL CAPITULADO, INTRODUCCIÓN Y CONCLUSIONES

Estos elementos, capitulado, introducción y conclusiones, se vertebran y orientan en cada investigación en función de la tesis, el problema histórico y la hipótesis que la motivó.

Mediante la hipótesis el investigador da una posible respuesta a un problema histórico. Se trata de un enunciado en el que se afrma algo, que puede ser verdadero o falso, y suele ser la expresión de un juicio. Así, el proceso de investigación inicia con una hipótesis y, tras ella, se llega a la formulación de una tesis; es decir, a una conclusión. El texto donde se plasman los razonamientos que sostienen esa conclusión, que la demuestran y verifcan, también se llama tesis. Detengámonos un momento en estos puntos.

#### los problemas históricos, la hipótesis y la tesis

Antes de iniciar una investigación y, luego, durante su avance, el historiador se formula numerosas y distintas preguntas: sobre el desarrollo de los acontecimientos, el signifcado de los hechos, su periodización, sus vínculos… o sobre la información que proporcionan las fuentes, el carácter de las fuentes mismas, las formas de su interpretación, factura, sistematización, lectura, etcétera. Sin embargo, las interrogantes que permiten iniciar una investigación son las que surgen de la refexión en torno al conocimiento o al consenso existente respecto de un tema. Estas últimas son las que permiten plantear problemas históricos o historiográfcos.

Para determinar un problema histórico se debe reflexionar sobre la historiografía, teniendo en cuenta la forma en que ésta optó por determinados temas, relegó otros, definió su objeto de estudio, eligió sus fuentes, las usó, leyó e interpretó, planteó hipótesis, construyó explicaciones generales o particulares, etcétera.

Una vez determinado el problema histórico se formula una hipótesis; esto es, una posible respuesta a aquél. Con esa hipótesis se da inicio al proceso de la investigación, se crea un proyecto, se recopilan y construyen fuentes, se sistematizan, se hacen nuevas lecturas, hasta llegar al planteamiento de una tesis.

Así, la tesis es una nueva propuesta en la que se contradice, matiza, amplía, reinterpreta o reorienta el conocimiento histórico en torno a un tema, la cual se mantendrá con razonamientos y fuentes a todo lo largo del texto escrito. Veamos un párrafo de ejemplo.

Diversos autores, entre los que se encuentra María de la Encarnación Arteaga y Falguera, han insistido en que la Real Universidad de México siguió el modelo de la universidad medieval de Salamanca. No obstante, los poderes al interior de una y otra institución se organizaron de forma distinta. Muestra de ello es que en México los estudiantes, que solían formar parte del gobierno de la universidad salmantina, fueron relegados de la rectoría de la universidad y del resto de sus órganos de gobierno durante los primeros años del siglo xvii. Esto se debió a que la universidad mexicana vivió un proceso de consolidación institucional que hizo de ella una corporación de doctores a mediados del siglo xvii, distanciándola del modelo medieval de Salamanca.

Al iniciar el párrafo, se anota lo planteado por la historiografía: "la universidad colonial mexicana siguió el modelo medieval de la de Salamanca". De allí se desprende un problema que, al parecer, contradice lo dicho por esa historiografía: "la falta de estudiantes en el gobierno de la universidad mexicana", lo que hablaría de una organización distinta. Ello nos permite establecer una hipótesis: "la universidad mexicana se alejó del modelo salmantino". Finalmente, se plantea una tesis que confirma nuestra hipótesis: "la universidad mexicana vivió un proceso de consolidación institucional que hizo de ella una corporación de doctores a mediados del siglo xvii, distanciándola del modelo medieval de Salamanca".

Así, cualquier trabajo de carácter histórico (tesis, artículos o libros), requiere: 1) dar cuenta de las fuentes e historiografía sobre las que se infiere,<sup>2</sup> y se plantean problemas e hipótesis, y 2) trazar una ruta para la demostración de la nueva propuesta; es decir, de la tesis. Esa ruta es el capitulado.

#### el capitulado

Las palabras clave para el diseño del capitulado son dos: ¿qué se necesita saber? y ¿en qué orden se necesita saber? para hacer evidente la validez de tal o cual propuesta. De modo que no existen fórmulas para su planteamiento, pues dependerá de la tesis. Con todo, hay algunos modelos de exposición clásicos, que muchas veces se usan mezclados y pueden servir para reflexionar en el propio.

Exposición temática. Implica categorizar fenómenos o sucesos y elaborar apartados para los diversos tipos: éste es, por ejemplo, el orden clásico de los libros de texto, donde suele haber secciones para fenómenos políticos, económicos y sociales. Las anteriores son categorías clásicas, pero las puede haber de cualquier tipo, por ejemplo: de transgresiones inquisitoriales, de formas de difusión de ideas, de organización interna de las instituciones, de tendencias artísticas… todo depende de la tesis.

 $2$  Inferir significa encontrar nuevos elementos a partir de viejos; es sacar una consecuencia de algo ya dado.

Exposición cronológica. Supone crear una periodización que permita la comprensión del fenómeno estudiado. Por ejemplo, se podrían establecer cortes o periodos a partir de las transformaciones en las estructuras del Estado, de las generaciones, de las vanguardias artísticas, del cambio de actitudes, de modificaciones en la creación de impresos…

Exposición comparativa. En este caso, el texto se divide en dos grandes apartados. En el primero se expone un modelo teórico o se da cuenta de lo que se sabe sobre un tema y, en el segundo, se describe de manera exhaustiva un caso concreto, esto es, un ejemplo, al tiempo que se explica cómo este último ilustra, amplía, modifica, confirma o rebate el modelo.

### *Consideraciones sobre el capitulado*

- Los capítulos de una tesis son los pasos de la demostración de una idea: la tesis.
- Al redactar un capítulo no se da información para que el lector "conozca" o "sepa" sobre un tema, sino para fortalecer una demostración.
- La arquitectura del texto suele sufrir modificaciones durante el proceso de redacción, pues la tesis puede matizarse o cambiar.
- En la introducción de cada capítulo reflexione en cómo contribuirá su contenido a la demostración y anótelo al inicio de él. Así, su lector sabrá para qué está leyendo.
- En las conclusiones de cada capítulo es recomendable poner en evidencia la necesidad del siguiente, para dar continuidad al discurso de la demostración.
- Es aconsejable cuidar el equilibrio del texto, procurando que sus distintas partes, así como sus capítulos, tengan una ex-

tensión similar. Si ello no es posible, deberá ofrecerse una justificación.

- Según algunos autores, cada capítulo estará determinado por las divisiones lógicas de la materia, según otros, deberá llenarse con la dosis de lectura que puede asimilarse en una hora;<sup>3</sup> esto es, no más de diez mil palabras o 25 cuartillas.
- Cabe subdividir los capítulos en dos o tres secciones; aunque ello dependerá del tamaño del capítulo, pues nunca es recomendable hacer divisiones mínimas.
- Para aligerar la lectura se pueden hacer párrafos de alrededor de 200 palabras. Rebasar ese número en exceso puede provocar que se pierda el hilo conductor.
- Aunque siempre se recomienda dejar para el final la redacción de la introducción y las conclusiones, conforme se va avanzando en el cuerpo de la tesis conviene ir anotando ideas y párrafos para darles forma.

# la introducción

La introducción y las conclusiones no suelen considerarse capítulos, pero lo son en la medida en que inician y concluyen la demostración de la tesis. Tenga presente que en la introducción se justifica el esfuerzo de la investigación y, por tanto, constituye una invitación directa a su lectura. Considere las siguientes partes para su formulación y, en función de su tesis, reflexione en cuál es el orden más apropiado para presentarlas.

<sup>&</sup>lt;sup>3</sup> Respecto a este punto y los dos siguientes puede verse L. González, *El oficio de historiar…*, p. 292.

- 1. La presentación. Contiene los puntos básicos del trabajo: el tema y objetivo general, un breve resumen del problema histórico, la tesis surgida de él y la forma en que se demostrará.
- 2. Las consideraciones sobre la historiografía. El nombre del apartado puede ser éste o estado de la cuestión, del arte, balance historiográfico o marco teórico, entre otros, pues aunque cada uno tiene sus particularidades, su objetivo último es hacer evidente la pertinencia del problema histórico y la tesis; es decir, cómo se inserta el trabajo en la historiografía y se justifica en función de ella. Por lo mismo, no es recomendable pasar revista en esta sección a toda la historiografía sobre el tema, sino hacer una selección pertinente, directamente relacionada con el planteamiento del problema histórico. Para la elección de los libros y artículos a analizar es útil preguntarse: ¿ quiénes han tratado un tema similar al mío?, ¿qué problemas han planteado?, ¿ cómo los han resuelto? y ¿qué han concluido?
- 3. El planteamiento general. Éste es el discurso donde la tesis se revela como pertinente, al exponer con precisión y amplitud los datos o fenómenos históricos que han llevado a su formulación. Así, en este apartado se contextualiza históricamente el problema de la investigación, aludiendo nuevamente a las conclusiones a que ha llegado la historiografía. De esa forma, se harán manifiestas las contribuciones de la nueva tesis.
- 4. La metodología. Ésta alude a la forma en la cual se construyen las explicaciones y, por lo tanto, depende del tipo y del carácter de las fuentes de información, de la tesis, del problema histórico y de la forma misma de entender la historia. Al tratar este tema, se suelen mencionar los métodos cualitativos y cuantitativos para la adquisición y estructuración de los datos, así como las más variadas y particulares formas de

estudio de las distintas fuentes. En todo caso, escribir sobre la metodología de un trabajo histórico es exponer las estrategias a seguir en el análisis de las fuentes —cualquiera que éstas sean—, su selección, lectura, adecuación, ordenamiento, utilización..., así como hablar de los conceptos o de las categorías de análisis creadas; es decir, de los procedimientos y las herramientas. Si se elabora con todo rigor este apartado, haciendo evidentes los alcances de la investigación, no será necesario hablar de sus límites, lo que podría tener una connotación negativa.

- 5. Las fuentes. En este apartado, se describen las fuentes primarias o directas, se explica el propósito de su selección, sus características y sus limitaciones; se da cuenta de su procedencia, los archivos y fondos que las custodian o, en su caso, las formas de su creación.
- 6. La estructura. En este apartado, se expone la arquitectura del texto; es decir, cómo contribuye cada capítulo a la demostración general y qué lugar ocupa en ella. Para esto, simplemente debe darse cuenta de cuántos capítulos tiene la tesis, cómo se llaman, cuál es el objetivo de cada uno y cómo se vinculan entre sí.

#### las conclusiones

Las conclusiones tienen por objeto enfatizar y redondear la tesis; esto es, la propuesta que se ha demostrado a lo largo del trabajo. Para ello, su redacción incluirá, de modo conciso, las reflexiones surgidas de la historiografía, el problema histórico y las conclusiones parciales de los capítulos que ponen en evidencia la tesis.

Conviene insistir en que las conclusiones son algo más que el mero resumen del capitulado, pues deben dejar constancia de un nuevo planteamiento, un nuevo discurso histórico que se desprende de lo desarrollado a lo largo de cada capítulo.

Aunado a ello, en las conclusiones se acostumbra señalar aquellos aspectos de la investigación que quedaron pendientes, y las nuevas rutas a seguir para dar continuidad al estudio sobre el tema o a nuevos problemas detectados. En este sentido, en algunas conclusiones se exponen problemas similares o relacionados con el tratado en la tesis, así como posibles aplicaciones prácticas del texto. En todo caso, es recomendable ser breve, pues, por lo general, las conclusiones no exceden las 15 cuartillas.

Ahora bien, el capitulado no cumplirá su función demostrativa si no se acompaña de una adecuada exposición de las fuentes y la bibliografía que le dan soporte; para ello, se requiere del diseño de un aparato crítico, lo cual veremos a continuación.

# <span id="page-22-0"></span>II. EL APARATO CRÍTICO

Un uso adecuado del lenguaje, una estructura lógica de demostración y un aparato crítico correctamente expuesto, son esenciales en todo trabajo de investigación.

El aparato crítico se compone de citas, notas, cuadros, mapas, planos e imágenes, anexos, apéndices e índices, bibliografía y fuentes consultadas. Existen diversos sistemas o estilos para consignar estos elementos, y todos exigen el cumplimiento de normas muy puntuales sobre las formas de su presentación y el orden que deben tener los elementos de notas y bibliografía. Sin importar qué sistema se use, es fundamental seguir con puntualidad sus especifcaciones de manera consistente; es decir, sin mezclas ni variantes, y de principio a fn del texto.

La editoriales institucionales y comerciales tienen estilos propios, elegidos, entre otros motivos, por la economía de impresión y de trabajo de corrección editorial, por lo que no son los más recomendables para una tesis. Como señalé en la introducción, en esta *Guía* seguiremos un estilo clásico que se suele usar en México en las disciplinas humanísticas,<sup>4</sup> pues contempla muchos elementos y, por lo mismo, es muy fácil de adaptar a distintos tipos de investigación, así como a las exigencias de cualquier editorial.

<sup>4</sup> Han servido de guía para la composición de este apartado: el trabajo realizado por el Departamento Editorial del Instituto de Investigaciones sobre la Universidad y la Educación, *Pautas editoriales del iisue*, México, iisue-unam, 2018; el texto de Mauricio López Valdés, *Guía básica de estilo editorial*, México, Facultad de Filosofía y Letras-unam, 2004; las "Normas editoriales", *Página del Instituto de Investigaciones Históricas*, 2020 y el *Manual de procedimientos editoriales*, México, Coordinación de Publicaciones de la Facultad de Filosofía y Letras-unam, 2017.

#### las citas textuales

Las citas textuales se usan para integrar la información que proporcionan la bibliografía y las fuentes, con el objeto de explicar, demostrar, ejemplificar, ahondar en una idea, etcétera. Éstas pueden ser cortas o de expresiones y largas o de párrafos.

#### *Citas cortas o de expresiones*

Tienen por objetivo principal enfatizar determinadas palabras o ideas. Se ponen entre comillas para marcar distancia entre ideas o frases propias y las que no lo son.

Ejemplos:

Perry Anderson no duda en calificar al estado moderno como un "aparato de dominación feudal",<sup>94</sup> destinado a mantener a las masas campesinas en su posición social tradicional.

En carta de 27 febrero de 1547 La Gasca informó que el obispo Loaysa había llegado a Panamá con intención de embarcarse a la Península, "y como halló aquí todos con la voz de su majestad, determinó de reparar y volver a servir a su majestad*"*. 94 Levillier transcribió el final de esta frase como: "determinó de parar y volver a escribir a su majestad",<sup>94</sup> haciendo parecer que Loaysa siempre había sido un realista, pero es claro que estuvo con Pizarro.

# *Citas largas o de párrafos*

Éstas recogen fragmentos largos del texto original, antecedidos o precedidos de su análisis, pues deben servir de apoyo explicativo o demostrativo.

# Ejemplos:

En la reunión se consideró que muchos temas sólo podrían ser puntualizados y resueltos en América. Así lo escribió el obispo de Cuenca:

Creo que las cosas generales en todos estos puntos son las que de acá se pueden ordenar y asentar, pero las particulares y menudas […], como es tanta la variedad de las costumbres en aquél nuevo mundo como la diversidad de las provincias, no se podrían asentar desde aquí.<sup>94</sup>

Esa consideración permeó casi todos los acuerdos, pues en ellos se incluyeron fórmulas cómo: "no se pueden de acá distinguir, y allá se podrán con más facilidad aplicar y asignar" o "lo cual, teniendo este fin, se podrá allá más en particular ordenar".<sup>94</sup>

# *Consideraciones sobre las citas textuales*

- Las citas textuales se incorporan al cuerpo del texto entre comillas siempre y cuando no excedan los cuatro renglones. Con cinco o más, deben formar un párrafo independiente con formato distinto al resto del texto, sangrado y sin comillas. Sobre su formato se dan sugerencias en el tercer capítulo de esta *Guía*.
- Una cita de más de seis renglones debe tener una buena justificación, pues crea una pausa importante en la lectura.

Considere que siempre se pueden omitir partes de las citas usando puntos suspensivos entre corchetes […].

- No se ponen puntos suspensivos entre corchetes al inicio ni al final de una cita, salvo cuando queda inconclusa la idea.
- Toda cita textual debe estar siempre acompañada de su nota al pie.
- Elija cuidadosamente las citas textuales necesarias para la demostración. Su repetición continua hace cansada la lectura y la alarga.<sup>5</sup>

Las citas textuales documentales. Este tipo de citas recoge fragmentos de un documento original. Sigue todas las normas de las citas textuales anteriores, más las propias de la paleografía.

# *Consideraciones sobre citas documentales*

- El objetivo de las citas es explicativo o demostrativo y no ornamental, y siempre es preferible parafrasear y explicar.
- Al transcribir documentos se recomienda siempre conservar las formas verbales y las voces propias de la época (Otrosí, agora, ternía).
- Al introducir citas textuales, deberá corregir acentuación, puntuación, el uso de mayúsculas y minúsculas, y separar las palabras, salvo que esté haciendo un estudio de carácter filológico o lingüístico.
- Debe decidir desde un principio si modernizará la escritura o hará una paleografía estricta. En este último caso deberá mantener: la ortografía, el uso de c con cedilla y las conso-

<sup>5</sup> Al respecto, escribió [Rocío Castellanos \(@Amo\\_elCafe\), "No se necesita transcri](https://twitter.com/Amo_elCafe)[bir el documento para defender el argumento. #UnaPlayeraQueDiga", 9 de junio de](https://twitter.com/Amo_elCafe) [202](https://twitter.com/Amo_elCafe)0 (tweet).

nantes dobles (ff, ss); las palabras fusionadas por haplografía (questá, dello) y los cultismos o arcaísmos con formas próximas a la etimología latina (bt, th, sc, en baptismo, theología, scriptura); los cortes de línea y párrafos, y explicar qué tratamiento dará a las abreviaturas.

- Si opta por modernizar bastará poner una nota al pie con una leyenda como ésta: "En todas las citas textuales he optado por modernizar la ortografía y desatar las abreviaturas sin advertirlo".
- Considere que la paleografía estricta dificulta la lectura y, a menos que se esté haciendo un análisis lingüístico, es muy probable que sea innecesaria para la demostración.

Ejemplo de paleografía estricta:

Yo Ant[oni]o Muñoz, secret[ari]o de la s[an]ta yglesia cathredal de la ciudad de Gua/dalaxara, obispado de la N[ue]va Galizia, N[ue]va España, çertifico y doy fee / que por las diviçiones de las rentas deçimales de la d[ic]ha ygl[essi]a que están en el ar/chivo della, que es a mi cargo, paresçe que la del año passado de mil e quiny[ent]os y noventa y quatro valió la renta y gruessa de los diezmos de la d[ic]ha Ygl[esi]a el d[ic]ho año los pessos de oro siguientes:// 39 U 737  $p[es]o[s]$  4 re[a]l[es] 1 g[rano].<sup>94</sup>

Ejemplo de paleografía modernizada:

Yo Antonio Muñoz, secretario de la santa iglesia catedral de la ciudad de Guadalajara, obispado de la Nueva Galicia, Nueva España, certifico y doy fe que por las divisiones de las rentas decimales de la dicha iglesia que están en el archivo de ella, que es a mi cargo, parece que la del año pasado de mil e quinientos y noventa y cuatro valió la renta y gruesa de los diezmos de la dicha iglesia el dicho año los pesos de oro siguientes: 39,737 pesos, 4 reales 1 [grano].<sup>94</sup>

#### las notas al pie

El estilo de notación recomendado en esta *Guía* tiene por característica principal la incorporación de muchos elementos, pues, de ser el caso, ello permitirá su adaptación a las exigencias de cualquier institución o editorial.

Al igual que todos los estilos, el que propongo aspira a un mínimo de redundancias y de datos accesorios, y tiene normas que deben seguirse con puntualidad. Con todo, al momento de adoptarlo se deberán tomar ciertas decisiones, pues habrá variantes en función de la tesis y el método de estudio. Por ejemplo, en ciertos tipos de trabajos será indispensable señalar el traductor o el número de reedición de un texto, pero en otros no tendrá mayor relevancia, pues esos elementos no aportarán nada a la demostración ni serán indispensables para la localización del pasaje o texto referido.

Antes de entrar a los detalles de composición de las notas al pie cabe señalar que existen tres tipos básicos: de remisión o cruzadas, aclaratorias y de referencia. Veamos en qué consisten.

#### *Notas de remisión*

Dirigen al lector a una parte anterior o posterior del texto que está leyendo. Por economía, se usan locuciones latinas. Algunas de las más comunes son:

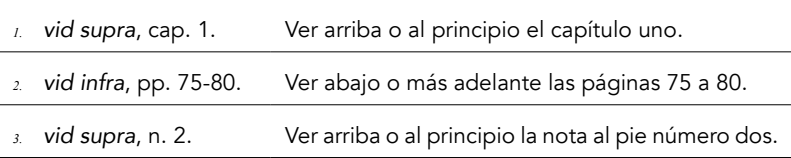

#### *Notas aclaratorias*

Amplían la información sin provocar la pérdida del hilo conductor ni la atención del lector; ejemplifican un fenómeno o acontecimiento con una cita textual; explican el significado o la forma en que se utilizará un vocablo; muestran en el idioma original la cita traducida, o viceversa; aportan bibliografía básica o fundamental sobre el tema expuesto.

### *Notas de referencia*

Son las que indican la fuente específica en la que se apoya lo dicho sin importar si ésta es un libro, un artículo, un documento de archivo, una comunicación personal plasmada en un correo electrónico o ha sido construida por el investigador, como en el caso de las entrevistas.

Los distintos materiales utilizados en la investigación tienen formas particulares de anotarse. Sin embargo, en el formato clásico que propone esta *Guía*, casi todos siguen un mismo esquema:

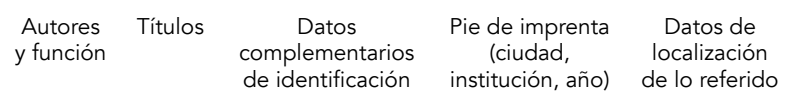

La información que se consigna en cada uno de esos apartados es diversa y depende de la fuente. Por ejemplo, los datos complementarios de identificación pueden ser los colaboradores de una obra, el número de edición de un libro, la cantidad de volúmenes, o el número de una revista; el dato correspondiente a "institución" que debe aparecer en el pie de imprenta puede ser una editorial, una casa de estudios o una discográfica y, de igual forma, los datos de localización de lo referido es posible que aludan a un número de páginas, el de una ley o una pista de un disco compacto. Cualesquiera que sean los datos, requieren ser consignados con minuciosidad, pues deben conducir a la identificación precisa de la fuente y los pasajes aludidos.

Para evitar el exceso de información y la posibilidad de errores, se utilizan dos formas de referenciar las fuentes: completas o abreviadas. Las formas completas se utilizan la primera vez que se cita una fuente, y sólo deben contener la parte fundamental de los elementos de la ficha, sin redundancias ni datos accesorios, pues todos los elementos se consignarán en la bibliografía al final de la tesis. Esa parte fundamental se refiere a:

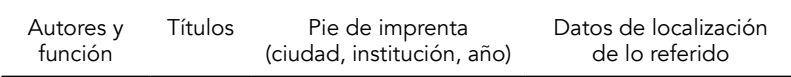

Por su parte, las formas abreviadas se usan para referirse a una fuente ya citada de forma completa. Sólo registran las iniciales de los nombres de pila del autor, su primer apellido, las primeras dos o tres palabras del título, seguidas por puntos suspensivos, el año y los datos de localización; es decir, los elementos mínimos indispensables para identificar la obra entre las mencionadas anteriormente y en el listado final de bibliografía y fuentes.

# *Consideraciones generales sobre las notas al pie*

- Para restar complejidad a las fichas, todos sus elementos se separan con comas y terminan en punto.
- Las distintas notas al pie (de remisión, aclaratorias y de referencia) formarán parte de un mismo cuerpo de notas, por lo que deberán ir mezcladas. Sólo en las tesis que incluyen la

edición crítica de un texto se suelen diferenciar las notas del autor analizado de las propias.

- Las abreviaturas usadas en las fichas no llevan mayúscula inicial.
- Los números de tomos, volúmenes, colecciones, páginas, etcétera, se ponen en arábigos, aunque el original use romanos, con excepción de los números de página de las introducciones, que tradicionalmente se escriben en minúsculas (pp. xiv).
- Uso de corchetes. Se encierran entre corchetes las iniciales o abreviaturas de los datos básicos que deben asentarse en una ficha y no se consignan en la publicación: sin año [s.a.]; sin lugar de impresión [s.l.i.]; sin editorial [s.e.] sin pie de imprenta [s.p.i.] (que comprende lugar de impresión y editorial). También se usan corchetes con puntos suspensivos en los títulos en extremo largos […]para indicar que se ha omitido parte de él, aunque en la bibliografía deberán consignarse completos.
- El número de referencia de la nota al pie siempre va después de cualquier signo ortográfico, no antes de él ni volado entre palabras (Lorem ipsum dolor.<sup>94</sup> Lorem ipsum dolor,<sup>94</sup> ;Lorem ipsum dolor?,<sup>94</sup> "Lorem ipsum dolor"<sup>94</sup> "Lorem ipsum  $dolor$ ",  $94$ ).
- Autor. Las publicaciones que no registran autor o las obras clásicas que sólo son conocidas por su título, como *El cantar de Roldán*, iniciarán con éste.
- Título. En el caso de los libros, el título debe tomarse de la portada interior del libro, no de la cubierta o forro.
- Lugar de impresión. El dato se refiere a la ciudad y deberá tomarse, en el caso de los libros, del colofón o de la página legal.
- Nombre de la editorial o casa productora. Al consignarlo, se omite cualquier denominación mercantil, como sociedad anónima o civil e incluso la palabra "editorial", aunque en el caso de los libros antiguos se puede conservar "casa" o "imprenta de". Si el texto fue publicado por más de una editorial o casa productora, éstas se separan con una diagonal y, para referir una institución dependiente de otra se usa un guion. Se pueden usar abreviaturas para referir editoriales comunes y vigentes.
- Fecha y años. Sólo en los documentos de archivo, artículos periodísticos y referencias digitales se usan fechas completas (15 de enero de 1920), en libros, capítulos y artículos sólo se anota el año, aun tratándose de revistas.
- Página o páginas citadas. También se usan minúsculas para abreviar páginas, folios o fojas (pp., fs. o ff.) El número total de páginas de una obra sólo se consigna en la bibliografía, nunca en las notas al pie.

#### fichas de notas al pie

A continuación, se expondrán las fichas de diferentes fuentes de investigación, el tipo y orden de sus elementos en las formas completas y abreviadas, así como algunos ejemplos.

#### *Libros y tesis*

#### Libros

Como se ha señalado, al referir un libro en las notas al pie sólo se consignan los datos esenciales, ello con el fin de que pueda ser identificado en el listado final de fuentes y bibliografía; estos datos son: el nombre del o los autores, su función, el título del libro y el pie de imprenta (ciudad, editorial y año). Sin embargo, en casos especiales, ciertos datos complementarios de las fichas forman parte de un argumento incorporado a la tesis o demandan mayor precisión, por lo que deben anotarse. 6

La ficha tradicional de libro en notas al pie se compone de los siguientes elementos, en el orden en que aparecen.

Autor (nombres y apellidos), título y subtítulo de la obra (en cursivas), colaboraciones (en su caso, de ser necesario, edición, prólogo, traducción, notas, estudio preliminar, etcétera), lugar de edición (ciudad), editorial (sin utilizar siglas), año de edición, número de volumen o tomo citado (en su caso), página o páginas citadas.

Ejemplos de forma completa (números 1-3) y abreviada (números 4-6):

- 1. José Mariano Beristain y Souza, *Biblioteca hispanoamericana septentrional*, México, Instituto de Estudios y Documentos Históricos-unam, 1980, vol. 2, pp. 54 y 325-328.
- 2. Maximiliano Barrio Gonzalo, *Religión y sociedad en Valladolid y su obispado (1595-1851)*, Valladolid, Ayuntamiento de Valladolid/Instituto Universitario de Historia Simancas-Universidad de Valladolid, 2016, p. 58.
- 3. Jean-Pierre Berthe y Óscar Mazín, *Reinar por relación y noticia. Cinco informes del obispado de Michoacán (1619-1649)*, San Luis Potosí, El Colegio de San Luis, 2018, p. 71.

 $6$  La ficha bibliográfica con todos sus elementos y el orden en que deben aparecer se encuentra en la sección "Fuentes impresas" del capítulo "Fuentes y bibliografía" de esta *Guía*.

- 4. J. M. Beristain, *Biblioteca hispanoamericana…,* 1980, vol. 2, pp. 302, 309 y 318.
- 5. M. Barrio, *Religión y sociedad*…, 2016, p. 58.
- 6. J.-P. Berthe y Ó. Mazín, *Reinar por relación…*, 2018, p. 21.

#### Capítulo de libro

Estas fichas inician con el nombre del autor y el título del capítulo que deseamos citar, entre comillas y, a continuación, los datos del libro que lo contiene, antecedidos de la partícula "en".

Autor (nombre y apellido), título y subtítulo del capítulo (entre comillas), partícula "en" (antecedida de una coma), datos del libro que lo incluye (siguiendo la ficha del libro), página citada o las que comprende el capítulo.

Ejemplos:

- 1. Patricia Escandón, "La alianza de altar y trono: el imperio español y los colegios franciscanos de América", en Patricia Escandón (coord.), *De la Iglesia indiana. Homenaje a Elsa Cecilia Frost*, México, Centro Coordinador y Difusor de Estudios Latinoamericanos-Universidad Nacional Autónoma de México, 2006, pp. 131-156.
- 2. Manuel Rivero Rodríguez, "'De todo di aviso a vuestra señoría por cartas': centro, periferia y poder en la corte de Felipe II", en José Martínez Millán (coord.), *Carlos V y la quiebra del humanismo político en Europa (1530-1558): Congreso internacional, Madrid 3-6 de julio de 2000*, Madrid, Sociedad Estatal para la Conmemoración de los Centenarios de Felipe II y Carlos V, 2001, vol. 1, p. 268.
- 3. P. Escandón, "La alianza de altar…", 2006, p. 135.
- 4. M. Rivero, "'De todo di aviso…'", 2001, p. 268.

Libro editado

Se usa la misma ficha del libro, pero cuando se trata de la edición de una obra íntegra de otro autor se inicia con el nombre de éste, y cuando se trata de la publicación de opúsculos o piezas selectas la ficha inicia con el nombre del editor.

Autor (nombre y apellido), función del autor (en su caso, entre paréntesis, abreviado con minúscula inicial), título y subtítulo de la obra (en cursivas), trabajo del editor (en su caso), lugar de edición (ciudad), editorial (sin utilizar siglas), año de edición, número de volumen o tomo citado (en su caso) y página o páginas citadas.

Ejemplos:

- 1. Alberto Carrillo Cázares (ed.), *Manuscritos del concilio tercero provincial mexicano (1585)*, intr., notas, versión paleográfica y trad. de textos latinos de Alberto Carrillo Cázares, Zamora, Michoacán, El Colegio de Michoacán/Universidad Pontificia de México, 2006, vol. 1, t. 1, p. 253.
- 2. José de Acosta, *Historia natural y moral de las Indias, en que se tratan de las cosas notables del cielo, y elementos, metales [...] y guerras de los indios*, ed. preparada por Edmundo O'Gorman, México, Fondo de Cultura Económica, 1962, p. 10.
- 3. A. Carrillo (ed.), *Manuscritos del concilio tercero…*, 2006, v. 1, t. 1, p. 253.
- 4. J. de Acosta, *Historia natural…*, 1962, p. 96.

Obras de carácter legislativo y textos clásicos

Estas obras siguen la ficha de libro, pero en la primera ocasión en que se citan debe indicarse entre corchetes cuál será la forma abreviada que se usará en adelante. Además, como este tipo de textos tienen muchas ediciones distintas, no se usa número de página, sino el de libro, título, versículo, capítulo o ley, según sea el caso. Por lo mismo, las formas abreviadas no incluyen puntos suspensivos ni año de edición.

# Ejemplos:

- 1. *Recopilación de leyes de los reynos de las Indias mandadas imprimir y publicar por la magestad católica del rey don Carlos II nuestro señor*, Madrid, Julián Paredes, 1681, vol. 1, t. 1, lib. 1, tít. 16, ley 13 [en adelante se citará: *Recopilación*].
- 2. Bartolomé de las Casas, *Apologética historia sumaria*, est. preliminar y apéndices de Edmundo O 'Gorman, México, Instituto de Investigaciones Históricas-Universidad Nacional Autónoma de México, 1967, vol. 1, cap. 246 [en adelante se citará: *Apologética*].
- 3. *Sacrosanto y ecuménico concilio de Trento […] Agregase el texto original corregido según la edición auténtica de Roma, publicada en 1564*, Madrid, Imprenta Real, 1785, ses. 13, cap. 7 [en adelante se citará: *Trento*].
- 4. *Recopilación*, vol. 1, t. 2, lib. 3, tít. 3, ley 72.
- 5. *Apologética,* cap. 246.
- 6. *Trento,* ses. 12, cap. 2.

Adviértase que en la nota 5 no se incluyó el número de volumen, pues lo que está dividido en volúmenes es la edición de O'Gorman y no la *Apologética*, y ésta es la obra a la que se desea referir.
Tesis

Al citar tesis es importante incluir el grado por el que su autor optó, así como la facultad o el departamento, pues son datos necesarios para localizarlas en los repositorios institucionales.

Autor (nombre y apellido), título y subtítulo (entre comillas), grado y disciplina al que se refiere (antecedido de la indicación "tesis de"), facultad o departamento, ciudad, universidad, año y páginas citadas.

Ejemplos:

- 1. Diana González Arias, "Entre el recelo y la rebeldía: el Cabildo Eclesiástico de México frente a la fiscalización borbónica", tesis de licenciatura en Historia, México, Facultad de Filosofía y Letras, Universidad Nacional Autónoma de México, 2010, pp. 200-201.
- 2. Jesús Deifilio Rosales Ávila, "Contra todo hombre. La diócesis de Yucatán durante la gestión de fray Luis de Piña y Mazo, 1780- 1795", tesis de maestría en Historia, Zamora, Centro de Estudios Históricos-El Colegio de Michoacán, 2001, pp. 314-315.
- 3. D. González, "Entre el recelo…", 2010, p. 25.
- 4. J. D. Rosales, "Contra todo hombre…", 2001, p. 215.

# *Hemerografía*

Artículos de revista

Las fichas de los artículos siguen la forma que se indica a continuación. Nótese que no se consignan los meses ni las estaciones del año, aunque la revista los especifique, pues ese dato no contribuye a la localización del artículo.

Autor (nombre y apellido), título y subtítulo del artículo (entre comillas), nombre de la revista (en cursivas), época, tomo o volumen, número, año de edición, página citada o las que comprende el artículo.

Ejemplos:

- 1. Rosa María Fernández de Castro, "Las excepcionales tesis impresas del siglo xvi presentadas en la Real Universidad y resguardadas en el agn", *Boletín del Archivo General de la Nación*, época 6, núm. 21, 2008, pp. 10-30.
- 2. Marcos Alarcón Olivos, "Gobernar un mundo en guerra: el rol de los cabildos en el primer orden colonial peruano (1529- 1548)", *Histórica*, vol. 43, núm. 1, 2019, p. 47.
- 3. Diego Pulido Esteva, "Trabajo, clase y prácticas policiales en las comisarías de la ciudad de México, 1870-1920", *Historia Mexicana*, vol. 68, núm. 2 (270), 2018, pp. 667-712.
- 4. R. M. Fernández, "Las excepcionales tesis…", 2008, p. 15.
- 5. M. Alarcón, "Gobernar un mundo…", 2019, p. 43.
- 6. D. Pulido, "Trabajo, clase y prácticas…", 2018, p. 669.

En el caso de la revista *Historia Mexicana*, el primer número se refiere al volumen y el segundo, entre paréntesis, al de las veces que se ha publicado la revista. Se suelen citar indistintamente, por lo que es importante conservar ambos la primera vez que se ofrece esta cita para garantizar la localización del artículo.

Periódicos y gacetas

Autor (nombre y apellido), título y subtítulo del artículo (entre comillas), suplemento o sección (en su caso, en cursivas y con mayúscula inicial), nombre del periódico (en cursivas), ciudad, fecha (día, mes y año), tomo, volumen o número (en su caso), página citada o las que comprende el artículo.

Ejemplos:

- 1. "Publicación del certamen literario con que la Real y Pontificia Universidad de esta corte ha de celebrar la exaltación al trono de nuestro augusto monarca el Sr. Don Fernando VII", *Suplemento a la Gazeta de México*, México, 7 de enero de 1809, t. 16, núm. 14, pp. 89-92.
- 2. Daniel Cazés, "La corrupción como regla", *Opinión, La Jornada*, México, 6 de julio de 1996, año 12, p. 13.
- 3. "Publicación del certamen…", 1809, p. 90.
- 4. D. Cazés, "La corrupción…", 1996, p. 13.

Respetando la norma de no consignar datos accesorios, se ha omitido el dato número en la ficha del periódico *La Jornada*, que sería 4350, pues no suele mencionarse y por tanto no contribuye a la localización del ejemplar ni del artículo citado.

## *Documentos*

Los documentos de archivo pueden encontrarse editados en colecciones bibliográficas o inéditos en los archivos.

### Documentos editados

La ficha de documentos editados inicia con el título del documento, éste irá entre comillas si se lo ha puesto el editor, pero no las llevará si nosotros se lo hemos atribuido. Después del título se consigna el

año o la fecha del documento y a continuación los datos del libro que lo contiene, antecedidos de la partícula "en".

Ejemplos:

- 1. Carta del virrey Toledo, 1 de marzo de 1572, en Roberto Levillier (ed.), *Gobernantes del Perú. Cartas y papeles, siglo XVI. Documentos del Archivo de Indias*, Madrid, Juan Pueyo, 1924, t. 4, p. 21.
- 2. Carta del virrey Toledo, 1 de marzo de 1572, en R. Levillier (ed.), *Gobernantes del Perú*..., 1924, t. 4, p. 21.

Documentos de archivo

Todos los archivos indican las formas de citar sus fondos, las cuales debemos reproducir con puntualidad luego del título y la fecha del documento.

Título del documento (entre comillas si es original o sin ellas si es atribuido), año o fecha, nombre del archivo, forma abreviada que se usará en adelante (sólo la primera vez que se cite el archivo y entre corchetes), referencia documental (siguiendo la indicada por cada archivo), fojas o folios (en minúsculas f., fs., ff.).

Ejemplos:

- 1. "Apuntamientos de materias de Indias hechos desde el año de 1568 hasta el de 1637", Archivo General del Ministerio de Justicia [en adelante agmj], Archivo Reservado, leg. 41, f. 1.
- 2. El virrey duque de Alburquerque al Consejo, 12 de abril de 1657, Archivo General de Indias [en adelante agi], México, 38, N. 25, f. 2.
- 3. Respuesta del Consejo al arzobispo de México, 16 de marzo de 1671, Archivo General de la Nación [en adelante agn], Reales cédulas originales, vol. 12, núm. 27.
- 4. "Apuntamientos de materias de Indias…", agmj, Archivo Reservado, leg. 41, f. 5.
- 5. El virrey duque de Alburquerque al Consejo, 16 de marzo de 1671, agi, México, 38, N. 25, fs. 5-6v.
- 6. Respuesta del Consejo al arzobispo de México, 16 de marzo de 1671, agn, Reales cédulas originales, vol. 12, núm. 27.

El uso en las notas 2 y 5 de N. en lugar de núm. puede considerarse una excepción a la regla en el uso de minúsculas en toda abreviatura, es una convención de los especialistas que se valen de ese archivo.

Con el tiempo, a algunas obras y manuscritos, reiteradamente estudiados, se les llega a identificar con nombres particulares, atribuidos por los especialistas. Por ejemplo, el Plan Calleja, el Manuscrito Cárdenas, la Respuesta a sor Filotea, el Códice Florentino, codoin-Indias…, incluso existe un libro manuscrito conocido como "El beato Morgan".7

En estos casos, la primera vez que se alude a ese tipo de obras es importante asentar la ficha completa, señalando la forma abreviada que se usará a continuación para evitar la reproducción y el crecimiento de excepciones, pues éstas dificultan la comunicación.

En el caso de El beato Morgan su nota formal al pie de página sería:

- 1. Beato de Liébana, *Comentarios al apocalipsis*, España, San Salvador de Tábara, *ca*. 945 [en adelante se citará como msm. 644], f. 2.
- 2. MSM. 644, ff. 7-8.

<sup>7</sup> Se conoce como "Beatos" a las copias medievales del libro *Comentarios al apocalipsis* del Beato de Liébana y, como esa copia en particular tuvo como poseedor a un coleccionista llamado Morgan, se le atribuyó ese nombre al manuscrito.

Consideraciones sobre documentos de archivo

- Se usan minúsculas en las abreviaturas de foja, folio, expediente, caja, número, documento, etcétera.
- El número de foja o folio va seguido de la indicación r. o v. para referirse a la cara recta o a la vuelta de la foja; de no aparecer esta indicación, se da por supuesto que se trata de la recta.

# *Fuentes digitales*

En las notas al pie nunca se consigna la liga (URL, localizador uniforme de recurso) ni el poi (identificador digital de objeto). Esto se hará en la sección de Bibliografía y fuentes, como se verá más adelante.8

Se consideran fuentes digitales aquellas que se encuentran exclusivamente en internet. Por tanto, no lo serán las obras que es posible encontrar en bibliotecas, librerías o casas comerciales, aun cuando usted las haya leído o consultado en internet.

Para referir libros, artículos y publicaciones periódicas digitales, seguiremos las indicaciones dadas anteriormente para cada tipo de material, agregando al final, entre paréntesis, la leyenda: disponible en red. También es conveniente que la primera vez que cite un material de consulta exclusiva en internet se ponga una leyenda indicando que el URL o el DOI se puede consultar en la bibliografía al final de la tesis. Para las Fuentes digitales también se utilizan dos formas de referenciarlas: completas o abreviadas. Las formas completas se utilizan la primera vez que se cita una fuente, y sólo deben contener la parte fundamental de los elementos de la ficha, sin redundancias

<sup>8</sup> Algunas revistas solicitan anotar estos datos en las notas al pie, lo cual se debe a que no suelen incluir bibliografía al final. Sin embargo, una tesis siempre llevará el apartado de Bibliografía y fuentes.

ni datos accesorios, pues todos los elementos se consignarán en la bibliografía al final de la tesis.

Las formas abreviadas se usan para referirse a una fuente ya citada de forma completa. Sólo registran las iniciales de los nombres de pila del autor, su primer apellido, las primeras dos o tres palabras del título, seguidas por puntos suspensivos.

Ejemplos:

- 1. Juan Carlos Vargas y Graciela Martínez Zalce, *Cine y fronteras: territorios ilimitados de la mirada*, México, Bonilla Artigas, 2014, p. 45 (disponible en red).El URL o el DOI de todos los materiales de internet se puede consultar en el apartado de Bibliografía y fuentes.
- 2. María Victoria López-Cordón Cortezo, "Del plumista calígrafo al secretario instruido: formación, carrera y promoción social de los oµciales de las secretarías del despacho"*, Studia Historica. Historia Moderna*, vol. 39, núm. 1, 2017 (disponible en red).
- 3. J. C. Vargas y G. Martínez, *Cine y fronteras…,* 2014, p. 45.
- 4. M. V. López-Cordón, "Del plumista calígrafo…", 2017, p. 2.

Sitios web, páginas y blogs

Como en las fichas anteriores, en las notas al pie no se usarán ligas (url) para citar contenidos de internet. El lector entenderá con sólo ver la ficha que se trata de un contenido en red, y recurrirá al apartado de Bibliografía y fuentes si desea consultar los detalles de la liga.

Autor (nombre y apellidos), título de la publicación (entre comillas), nombre de la página o sitio que la contiene (en cursivas, precedido del tipo de publicación en red: micrositio, página, portal, blog), año de publicación.

Ejemplos:

- 1. Marcela Terrazas y Basante, "Guía bibliohemerográfica desde 1974 hasta el presente", *Dos siglos de relaciones México-Estados Unidos, Micrositio del iih-unam,* 2013.
- 2. Hugo Casanova Cardiel, "Plan de Desarrollo Institucional del Instituto de Investigaciones sobre la Universidad y la Educación de la unam, 2018-2022", *Portal del iisue, unam*, 2018.
- 3. Alicia Salmerón y Fausta Gantús, "Divulgar historia, tender puentes", blog *Atarraya*, 13 de junio de 2020.
- 4. M. Terrazas y Basante, "Guía bibliohemerográfica...", 2013.
- 5. H. Casanova Cardiel, "Plan de Desarrollo…", 2018.
- 6. A. Salmerón y F. Gantús, "Divulgar historia…", 2020.

Redes sociales

De igual forma, en las notas al pie no se usarán ligas (URL) para citar entradas de redes sociales, pues en la ficha será evidente que lo son y en la sección de Bibliografía y fuentes quedarán registrados los detalles para su plena identificación en la red.

Autor (nombre y apellidos), nombre del grupo o nombre del usuario (entre paréntesis), título o inicio del mensaje hasta llegar a las 15 palabras (entre comillas), fecha de la publicación, clase de material como tweet, publicación de Facebook, imagen de Instagram, etcétera (entre paréntesis).

Ejemplos:

1. Luis Bernardo Pérez, "Por allí de los 1900, cuando se construían los cimientos de la panadería de mi bisabuelo", 30 de junio de 2020 (entrada de Facebook).

- 2. Organización Panamericana de la Salud (@OPSOMSMexico), "Conoce cómo fueron utilizados los modelos matemáticos por los países para predecir el impacto", 29 de junio de 2020 (tweet) [en adelante el nombre se citará ops-oms].
- 3. L. B. Pérez, "Por allí de los 1900…", 2020.
- 4. ops-oms, "Conoce cómo fueron…", 2020.

## *Fuentes electrónicas: acústicas y visuales*

Para referir grabaciones, discos, filmes, podcast, programas televisivos, entrevistas,<sup>9</sup> etcétera, se sigue el mismo esquema de la ficha de libro o la del capítulo en libro, dependiendo de si el material que deseamos citar está contenido o no en una obra mayor. La única diferencia con aquellas fichas es que en estos casos se agregará al final, entre paréntesis, el tipo de material.

Cuando se trata de fuentes que exclusivamente se pueden consultar en internet se agrega entre paréntesis la leyenda: disponible en red. Advierta que ni la película *Solaris* ni el disco de barroco que se citan abajo llevan esa leyenda, pues, con independencia de dónde los vio o escuchó usted, se pueden localizar en tiendas, filmotecas y casas discográficas.

## Obras completas:

Autor o productor de la fuente (nombres y apellidos), función del autor (en su caso, director, editor, compilador, intérprete, abreviado y con minúscula inicial), título y subtítulo de la obra (en cursivas), colaboraciones (conducción, producción, guion, etcétera), lugar de edición, institución o casa productora (sin

<sup>9</sup> Las entrevistas sin duda constituyen un tipo de fuente; no obstante, como todas, su referencia se compone en función de su soporte: impreso, digital, acústico, visual o ninguno.

utilizar siglas), año de edición, número de unidad citada (en su caso), tipo de material con la leyenda: disponible en red (si es el caso, entre paréntesis).

Obras contenidas en otra mayor:

Autor o intérprete (nombres y apellidos), título y subtítulo de la obra individual (entre comillas), partícula "en" (antecedida de una coma), nombre del coordinador de la obra mayor (nombres y apellidos), función (director, productor, entrevistador, compilador, coordinador, etcétera (abreviado y con minúscula inicial), nombre del ciclo, serie audiovisual, programa radiofónico o televisivo, disco u obra que lo contiene (en cursivas), colaboraciones (en su caso, conducción, guion, fotógrafo, dirección artística, etcétera), lugar de producción de la fuente, institución o casa productora (sin utilizar siglas), año o fecha de producción, tipo de material con la leyenda: disponible en red (si es el caso, entre paréntesis).

Ejemplos:

- 1. Gerardo Kleinburg, "Cavalleria rusticana de Mascagni y Los payasos de Leoncavallo", en Gerardo Kleinburg (prod.), *Hablemos de ópera*, México, Descarga Cultura unam, 2017 (podcast, disponible en red).
- 2. Georg Philipp Telemann, *Baroque Masterpieces*, conducen Eugen Duvier y Hanspeter Gmür, Alemania, Point Classics, 1995 (The Classical Collection, co 1035-b) (disco compacto).
- 3. Georg Philipp Telemann, "Concerto for Flute, Strings and Basso Continuo, in D major", en Georg Philipp Telemann, *Baroque Masterpieces*, conducen Eugen Duvier y Hanspeter Gmür, Alemania, Point Classics, 1995 (The Classical Collection, co 1035b), pista 9 (disco compacto).
- 4. Stanley Kubrick (dir.), *2001: odisea del espacio*, guion Arthur C. Clarke, dir. artística John Hoesli, fotografía Geoffrey Unsworth, Reino Unido/Estados Unidos, Metro Goldwyn Mayer, 1968 (largometraje).
- 5. Rafael Castañeda, "Entrevista al Dr. Rafael Castañeda", en *Ciclo de Conferencias*: *La reconciliación con nuestra historia ii*, conduce y entrevista Manuel Ramos, México, Centro de Estudios de Historia de México-Fundación Carlos Slim, 27 de abril de 2017 (Entrevista en video, disponible en red).
- 6. Carl Sagan, "Astronomer Carl Sagan on his Book, "The Demon-Haunted World: Science as a Candle in the Dark", *Charlie Rosse*, conduce y entrevista Charlie Rosse, Nueva York, Bloomberg televisión, 27 de mayo de 1996 (Entrevista televisiva, disponible en red).
- 7. G. Kleinburg, "Cavalleria rusticana*…*", 2017.
- 8. G. P. Telemann, *Baroque Masterpieces*…, 1995.
- 9. G. P. Telemann, "Concerto for Flute…", 1995, pista 9.
- 10. S. Kubrick (dir.), *2001: odisea…*, 1968.
- 11. R. Castañeda, "Entrevista al Dr. Rafael...", 2017.
- 12. C. Sagan, "Astronomer Carl Sagan…" 1996.

Todas las fichas inician con el nombre del autor o productor, si es anónimo inician con el título de la obra o fuente, cualquiera que ésta sea. Ello permitirá su localización en el listado final de Bibliografía y fuentes.

## *Fuentes pictóricas, escultóricas y gurativas*

Estas fuentes pueden ser cuadros, litografías, grabados, posters y murales o retablos, esculturas, figuras, etcétera. Cuando la imagen de estos materiales se ubica en el cuerpo del texto su referencia se coloca al pie de la imagen, como se indicará más adelante, pero cuando es necesario referenciarlas en notas al pie, su ficha debe seguir el orden siguiente:

Nombre del autor, título de la obra (entre comillas si es original o sin ellas si es atribuido), ciudad, casa productora (en su caso), año, tipo de fuente, técnica, materiales, dimensiones, nombre del repositorio e institución que la custodia o indicación de la colección privada o personal a la que pertenece y número de clasificación (en su caso).

Ejemplos:

- 1. Plato de la cultura teotihuacana, México, plato modelado, 2.20 x 9.50 cm., Museo Nacional de Antropología, núm. 09.0-02501.
- 2. Manuel Salvi, "La última moda", Madrid, Litografía E. Fernández, *ca*. 1889, cartel, tipografía, xilografía a contra fibra y cromolitografía, 108 x 76 cm., Biblioteca Nacional de España,  $Cart P/108$
- 3. Luis Pérez Flores, "Aldebarán", Ciudad de México, 1992, Óleo sobre tela, 76 x 62 cm., Colección privada.
- 4. Ernesto "El chango" García Cabral, *¡y pa los hombres "Martel"!,* México, 1930, acuarela y lápiz de grafito sobre papel, 50 x 35 cm., Colección Casa Morton.
- 5. Plato de la cultura teotihuacana, núm. 09.0-09.0-02501.
- 6. M. Salvi, "La última moda", *ca.* 1889.
- 7. L. Pérez Flores, "Aldebarán", 1992.
- 8. E. García Cabral, *¡y pa los hombres..."*, 1930.

Cuando el nombre de la obra es insuficiente para una clara identificación, como en el caso de la nota 1, a la forma abreviada se le agrega el número de su clasificación.

# *Fuentes no publicadas: comunicaciones personales o construidas por el investigador*

Para referir fuentes no publicadas, personales o construidas, tales como pláticas, correos electrónicos o entrevistas, se deben consignar los elementos básicos de su identificación y posible localización. Considere incluir estas fuentes en el apéndice de la tesis, un repositorio o plataforma en internet. Su ficha en la nota al pie sería la siguiente:

Autor o productor de la fuente (nombres y apellidos), identificación del autor (en su caso, entre paréntesis), título o descripción del tipo de fuente, lugar de producción, fecha y sitio de consulta (de ser el caso, entre paréntesis).

- 1. Mario Lorenzo Luna Díaz (profesor de asignatura de la Facultad de Filosofía y Letras-unam), Plática sobre el programa de la asignatura de Teoría de la Historia, México, 12 de enero de 1992.
- 2. Mariano Peset Reig (profesor de la universidad de Valencia), Correspondencia personal con la autora, Valencia, 15 de mayo de 2010.
- 3. Elda Amaro Patrón (vecina de la colonia Portales, Alcaldía de Benito Juárez CDMX), Entrevista sobre los servicios sanitarios de la ciudad, entrevistadora Teresa Domínguez Cuéllar, México, 10 de octubre de 2019 (disponible en red).
- 4. Mario Lorenzo Luna Díaz, "Constituciones de Palafox", Manuscrito de notas de lectura, México, *ca.* 1992 (transcripción disponible en los anexos de esta tesis).
- 5. M. L., Luna Díaz, Plática sobre el programa, 1992.
- 6. M. Peset Reig, Correspondencia, 2010.
- 7. E. Amaro Patrón, Entrevista sobre los servicios, 2019.
- 8. M. L. Luna Díaz, "Constituciones de Palafox", 1992.

En la nota 4 se ha puesto entre comillas el título de la fuente porque éste aparece en el manuscrito.

#### uso de locuciones latinas en notas al pie

Las locuciones latinas combinadas con las formas abreviadas de notas al pie se usan para aligerar el aparato crítico en aquellos casos en que una misma obra se repite continuamente. Durante el proceso de redacción y cuando no se sabe si será necesario agregar nuevos párrafos y citas, es recomendable usar sólo formas abreviadas para evitar que se pierda su correspondencia. Una vez terminado el trabajo, podrá decidir si introduce o no las locuciones latinas, pero recuerde que su uso deberá ser uniforme; es decir, si en un capítulo o página las combina con formas abreviadas, lo deberá hacer en toda la tesis.

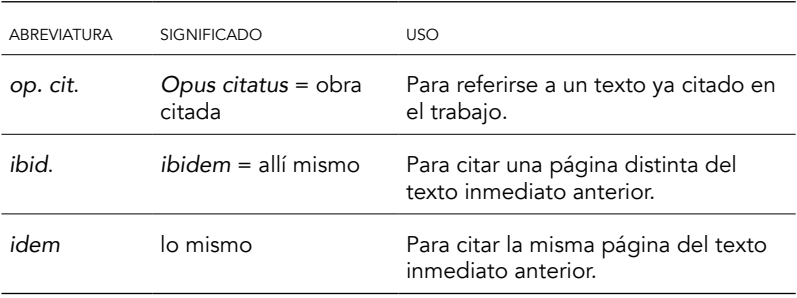

### Ejemplos:

- 1. J. M. Beristain, *Biblioteca hispanoamericana…,* 1980, vol. 2, p. 302.
- 2. M. Barrio, *Religión y sociedad en Valladolid*…, 2016, p. 108.
- 3. J. M. Beristain, *op. cit.*, p. 230.
- 4. *Ibid.*, p. 64.
- 5. M. Barrio, *op. cit.,* p. 105.
- 6. *Idem*.

*Consideraciones sobre el uso de* op. cit., ibid. *e* idem

- Como se puede ver en el ejemplo, las locuciones se usan en lugar de partes concretas de la ficha, por lo que, por ejemplo, será incorrecto anotar un título, seguido de *op. cit*., o parte de la µcha seguida de *idem*.
- Todas las locuciones van en cursivas y con minúscula inicial, a menos que inicien el párrafo, como en el caso de los números 4 y 6 del ejemplo.
- Si en lugar de usar *ibid*. se usa *ibidem,* ésta no llevará punto, pues no es una abreviatura.
- Cuando se usan dos o tres obras distintas de un mismo autor deberá usar la forma abreviada y no *op. cit*.

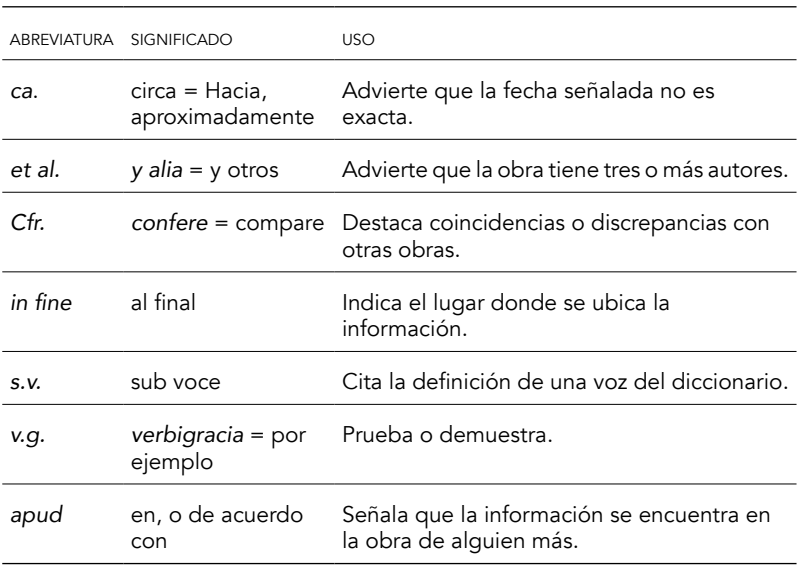

### *Otras abreviaturas comunes usadas en notas de referencia*

# Ejemplos:

- 1. Luis G. Urbina *et al*. (comps.), *Antología del Centenario. Estudio documentado de la literatura mexicana en el primer siglo de la Independencia, 1820-1821*, México, Porrúa, *ca.* 1985, p. 8.
- 2. R. Vargas Ugarte, *Concilios limenses*…, 1954, t. 3, p. 108, n. 13 *in ne.*
- 3. Sebastián de Covarrubias, *Tesoro de la lengua castellana*, Madrid, Luis Sánchez, 1611., *s.v*. "Cancelario".
- 4. *V.g.* "Soy como una planta que no le conviene una tierra fértil ni mucho aire."*,* Pío Baroja, *El nocturno del hermano Beltrán,* Madrid, Rafael Caro Raggio, 1929, p. 49, *apud* Francisco Marcos-Marín, *Estudios sobre el pronombre*, Madrid, Gredos, 1978, p. 87.

En los ejemplos anteriores las locuciones latinas cumplen una función precisa.

Los nombres de los autores omitidos en la nota uno con *et al*. se deberán registrar en el listado de Bibliografía y fuentes, pues la locución sólo tiene por objetivo aligerar las notas al pie.

El uso de "*ca.*" en la fecha de la nota 1 indica que el libro no tiene registrado el año, pero por otras referencias es posible que se haya editado en torno a 1985.

La locución *in fine* de la nota 2 se pone porque la nota referida es abigarrada y ocupa más de la mitad de la página 108. Si fuera una nota al pie ordinaria la locución no sería necesaria.

Con el uso de las abreviaturas *v. g.* y *apud*, la nota 4 explica que la frase del nocturno de Pío Baroja, "Soy como una planta…" es un ejemplo que aparece en el libro *Estudios sobre el pronombre*, donde se analiza.

Cuando estos materiales se ponen en el cuerpo del texto su referencia se ubica al pie de la imagen. En ella se consigna, precedida de la palabra "fuente", la referencia del archivo, la obra bibliográfica de donde procede, o los datos editoriales si se trata de mapas que se publicaron como piezas individuales. En este último caso el nombre del mapa se pone entre comillas. También se puede poner la leyenda: elaboración propia, o una referencia mixta: elaboración propia a partir de…

Los cuadros, dibujos o esculturas cuya imagen se ubica en el cuerpo del texto también llevarán los datos de la fuente al pie de la imagen, siguiendo los mismos criterios señalados arriba en las fichas de "Fuentes pictóricas y escultóricas". A continuación algunos ejemplos:

Imagen 1. Ciudad de Quito, 1734

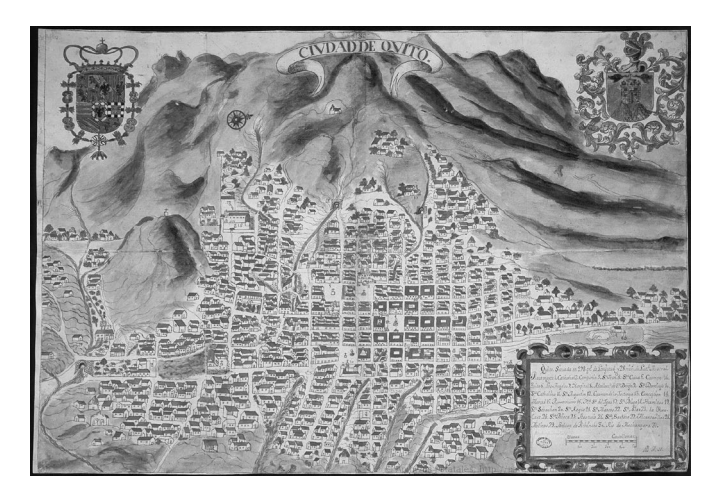

Fuente: "Plano de la ciudad de San Francisco de Quito, año de 1734". agi, Mapas y planos, Panamá, 134.

Imagen 2. Ciudad de los Reyes.

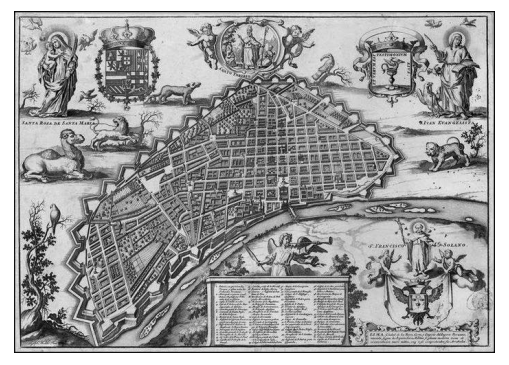

Fuente: J. I. Mulder, "Lima, Ciudad de los Reyes, Corte y Emporio del Imperio Peruano […] en que no se comprehenden sus arrabales", en F. de Echave y Assu, *La estrella de Lima convertida en sol sobre sus tres coronas […]*, Amberes, Juan Baptista Verdussen, 1688, p. 12.

Imagen 3. América meridional.

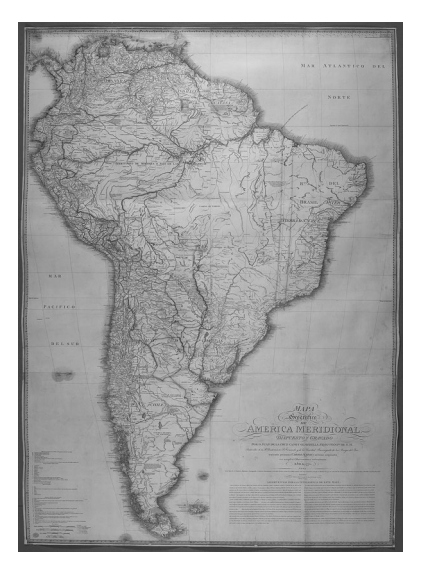

Fuente: J. de la Cruz Cano y Olmedilla, "Mapa Geográfico de América Meridional", Londres, Guillermo Faden, 1775.

De igual forma se procederá con los cuadros y gráficos. Luego de la palabra "fuente" se registrará la referencia del archivo o de la obra de donde proceden los datos mostrados o graficados.

Además, si se trata de un cuadro con abreviaturas o acrónimos o de un mapa con señalizaciones, se deberá poner el significado bajo la leyenda abreviaturas, notación o símbolos.

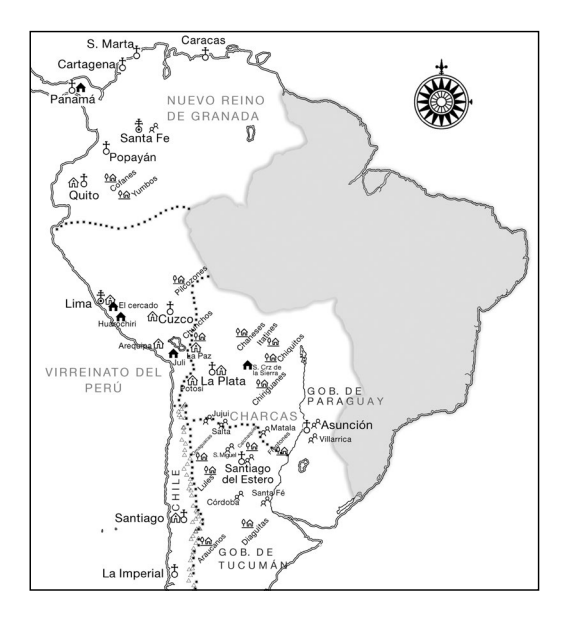

Imagen 4. Fundaciones jesuitas, siglo XVI

Fuente: Elaboración propia a partir de Thomas Kitchin, "América del Sur que contiene Tierra Firme, Guayana, Nueva Granada […] Tucumán, Chile y la Patagonia […], 1787", en *A General Atlas, Describing the Whole Universe […]*, Londres, Robert Sayer, 1790, pp. 34-35.

Notación:  $\hat{\omega}$  colegio;  $\hat{\mathbf{\tau}}$  residencia;  $\frac{\hat{\omega}}{\hat{\omega}}$  misión;  $\hat{\beta}^{\hat{\alpha}}$  puesto de misión.

Los anexos y apéndices de una obra de carácter histórico son fuentes de todo tipo, cuyos principales objetivos son ofrecer soporte al discurso, auxiliar en su comprobación, guiar el manejo y análisis de la obra que los contiene, facilitar la continuación del estudio sobre el tema y promover la consulta y el uso de la tesis.

Se llaman anexos si refuerzan el discurso con mayor evidencia. Éstos pueden ser documentales, bibliográficos, acústicos o visuales. Por su parte, los apéndices prolongan el discurso con materiales elaborados o seleccionados por el autor, por lo que pueden ser índices, glosarios, mapas, gráficos, cuadros, listas, entrevistas, entre otros.

Los índices, propiamente dichos,<sup>10</sup> son analíticos, toponímicos, onomásticos, etcétera; es decir, listas ordenadas de materias tratadas, lugares, personas, voces, contenidos en una obra, con la indicación de la página o páginas donde aparecen mencionados.

## *Consideraciones sobre anexos, apéndices e índices*

- Todos los mapas, planos, imágenes, anexos y apéndices deben tener título claro y numerado, así como la fuente de donde procede la información que incorporan y el significado de las siglas o símbolos que se usan en ellos.
- Si su tesis menciona diversos actores o lugares, es recomendable incluir un índice onomástico o toponímico, pues promueve su uso y facilita su manejo para futuras investigaciones.

<sup>&</sup>lt;sup>10</sup> En el mundo inglés y de habla española también se llama índice a la "tabla de contenido", la cual se localiza antes o después del prefacio, donde se listan los capítulos de una obra.

- Antes de poner un apéndice o anexo, considere cuál es el objetivo que pretende cumplir, para no desperdiciar su trabajo de archivo ni sus fuentes.
- No es recomendable repetir en cuadros la información que se anota en el cuerpo del texto.
- Antes de poner un cuadro o gráfico considere si es necesario al discurso o sería más conveniente mandarlo a los apéndices.
- La información proporcionada en cuadros y gráficos deberá ser lo más simple y clara posible.

#### el listado de fuentes y bibliografía

La bibliografía y las fuentes se pueden organizar por el tipo de información que proporcionan para la investigación o por el grado de intervención que en su lectura tiene el historiador y en su construcción el testigo, el actor histórico –cualquiera que éste sea– y el mismo historiador. En ese sentido algunos investigadores hablan de fuentes primarias, secundarias y terciarias, mientras que otros las consideran directas o indirectas, privadas o públicas o impersonales, construidas, reconstruidas, etcétera.

Estas clasificaciones sobre el tipo y caracter de las fuentes llevan tras de sí una discusión teórica y metodológica sobre el objeto de estudio de la historia. Por lo mismo, generalmente, sólo se usan en los proyectos, pues hablan de los pasos seguidos en el proceso de la investigación, de la metodología, los modelos y las teorías. En los productos acabados y, especialmente en el caso de las tesis, se recomienda organizar esta sección según el soporte de la fuente: manuscrito, impreso, digital, electrónico, visual, etcétera. No obstante, cuando las fuentes son muy distintas entre sí, o numerosas en todos sus tipos, o en algunos en particular es recomendable crear secciones para cada una de ellas; de otra forma, se pueden crear sólo dos o tres grandes apartados.

Recuerde que las fichas de este apartado de fuentes y bibliografía recogerán lo omitido en las notas al pie, siempre y cuando se considere necesario, según el tipo de investigación y para conducir a la identificación puntual de las fuentes, su localización y nueva consulta.

# *Consideraciones sobre fuentes documentales y bibliográficas*

- Cuando no se considere indispensable, las fichas bibliográficas podrán prescindir de los números de edición o reimpresión; de las indicaciones de la existencia de ilustraciones, mapas, gráficas y cuadros, así como de los datos adicionales sobre ediciones anteriores, posteriores y facsimilares. Todo ello dependerá del tipo de tesis que realice y de si estos datos son necesarios para la identificación puntual del texto referido en las notas al pie.
- El número total de páginas y el de las introducciones se anotará siempre y cuando se tenga este dato para todos los libros listados.
- En la bibliografía nunca se asientan las páginas citadas o consultadas.
- Se anotarán completos los títulos largos que en las notas al pie se abreviaron con puntos suspensivos y entre corchetes.
- Se pondrán completos los nombres de los autores que se abreviaron con *et al*. en las notas al pie.
- Las fichas se organizan alfabéticamente. Cuando se cita más de una obra de un mismo autor, el nombre se sustituye con un guion largo, y los registros se organizan de los más recientes a los más antiguos. Las obras de autoría individual aparecerán primero que las coautorías del mismo autor.
- Cuando la fuente carece de autor, la ficha iniciará con el título y se ubicará en el lugar que le corresponda en la lista alfabética.
- En la bibliografía los párrafos van con sangría francesa de 1.25 cm., y a espacio sencillo para destacar el apellido de los autores y localizarlos fácilmente. No utilice viñetas.

## *Fuentes manuscritas*

La sección de Fuentes y Bibliografía de una tesis suele iniciar con este apartado. En él, se deben indicar los archivos consultados y la forma en que fueron abreviados a lo largo del trabajo. También se pueden poner las secciones o ramos y las series utilizadas.

Ejemplos:

Archivo General de Indias (agi) Sección: Audiencia de México. -Cartas del duque de Alburquerque. -Cartas del virrey Marqués de Mancera. Sección: Patronato. -Nombramiento de obispos y arzobispos. Archivo General de la Nación, México (agn) Ramo: Reales Cédulas Originales. Ramo: Universidad. -Libros de claustro. -Libros de provisiones de cátedras.

A continuación, se registran los libros manuscritos, siguiendo la ficha de libro que se muestra a continuación, anotando al final, entre corchetes, la biblioteca o archivo que lo contiene y su clasificación.

Autor (apellidos, nombres), título y subtítulo de la obra (en cursivas), número de volúmenes o tomos (en su caso), lugar de producción (ciudad), año, número de páginas, entre corchetes: datos adicionales sobre ediciones posteriores, facsimilares, biblioteca o archivo que lo custodia, referencia.

# Ejemplos:

- Beato de Liébana, *Comentarios al apocalipsis*, 2 vols., España, San Salvador de Tábara, *ca*. 945 [Biblioteca Pierpont Morgan, msm. 644].
- *Libro de leyes de Yndias. Primero,* Madrid, *ca.* 1671 [Biblioteca Nacional de España, Ms. 2935].
- *Plan de las leyes que para el govierno de las Indias recopiló el año de 1571 el Sr. Dn. Felipe Segundo en un volumen dividido en siete libros*" [Real Biblioteca de Madrid, *Miscelánea de Ayala*, t. 31, Mss. II/2845].

# *Fuentes impresas*

Este apartado reúne todo tipo de libros, tesis y hemerografía. Tiene como objetivo la plena identificación de las obras citadas al pie de página; por ello, se integran los elementos omitidos en las notas al pie. Para consignarlos se siguen las mismas fichas usadas en las notas al pie, pero a diferencia de éstas:

- 1. Las fichas iniciarán con los apellidos del autor.
- 2. No se anotarán las páginas citadas, sino el número total de páginas o las que comprende el capítulo o artículo.
- 3. Los libros, revistas, tesis y demás fuentes que sólo se pueden encontrar en internet incluirán al final y entre antilambdas la liga (URL: localizador uniforme de recurso) o el poi (identificador

digital de objeto) y la fecha de consulta. No se utilizará la partícula "en" para introducir las direcciones electrónicas.

Autor (apellidos, nombres), título y subtítulo de la obra (en cursivas), número de volúmenes o tomos (en su caso), edición (siempre que no sea la primera), colaboraciones (edición, prólogo, traducción, notas, estudio preliminar, etcétera), lugar de edición (ciudad), editorial (sin utilizar siglas), año de edición, número de páginas, ilustraciones, mapas, gráficas o cuadros (en su caso, abreviados con minúscula inicial), colección o serie y número (entre paréntesis), datos adicionales sobre ediciones anteriores, posteriores, facsimilares y número de referencia de libros antiguos custodiados en archivos (entre corchetes), URL o DOI (en su caso, entre antilambdas), fecha de consulta (en su caso).

Ejemplos:

- Aramburu Zudaire, José Miguel, "Don Sebastián de Lartaun, un obispo guipuzcoano en Cuzco (s. xvi)", en Josep-Ignasi Saranyana, Primitivo Tineo*,* Antón M. Pazos, Miguel Lluch-Baixaulli, María Pilar Ferrer (coords.), *Evangelización y teología en América (siglo xvi): X Simposio Internacional de Teología de la Universidad de Navarra*, vol. 1, dir. de Josep-Ignasi Saranyana, Pamplona, Universidad de Navarra, 1990 (Colección Teológica, 68), pp. 377-393.
- Beristain y Souza, José Mariano, *Biblioteca Hispanoamericana Septentrional*, 2 vols., México, Instituto de Estudios y Documentos Históricos-Universidad Nacional Autónoma de México, 1980.
- Cátedra, Pedro Manuel, *G. B. Bodoni, la tipografía, los funcionarios y la Corona española*, Salamanca, Biblioteca Bodoni Universidad de Salamanca, 2015 (Monografías, 2), <http://bibliotecabodoni. net/monografia/g-b-bodoni-la-tipografia-los-funcionarios-y-lacorona-espanola>, consultado el 7 de julio de 2020.
- Cuevas, Mariano (ed.), *Documentos inéditos del siglo xvi para la historia de México, colegidos y anotados por Mariano Cuevas*, dir. de Genaro García, México, Museo Nacional de Arqueología, Historia y Etnología, 1914, xxxi + 521 pp. ils. [2a ed., México, Porrúa, 1975 (Biblioteca Porrúa, 62)].
- García de Torres, José Julio, *José Julio García de Torres se congratula con sus compatriotas y hermanos los hijos de una y otra España por la feliz restitución a su trono de nuestro adorado y católico monarca el señor D. Fernando VII*, México, Imprenta de D. José María Benavente, 1814 [Biblioteca Nacional de México, Lafragua 326, núm. 27].
- González Arias, Diana, "Entre el recelo y la rebeldía: el Cabildo Eclesiástico de México frente a la fiscalización borbónica", tesis de Licenciatura en Historia, México, Facultad de Filosofía y Letras-Universidad Nacional Autónoma de México, 2010.
- González Dávila, Gil, *Teatro eclesiástico de la primitiva iglesia de las Indias occidentales, vidas de sus arzobispos y obispos, y cosas morales de sus sedes*, 2 t., ed., intr., notas e índices de Jesús Paniagua Pérez y María Isabel Viforcos Marinas, fijación y trad. de textos de Juan Francisco Domínguez, León, Universidad de León/ Junta de Castilla y León, 2004 (Tradición Clásica y Humanística en España e Hispanoamérica).
- López-Cordón Cortezo, María Victoria, "Del plumista calígrafo al secretario instruido: formación, carrera y promoción social de los oµciales de las secretarías del despacho"*, Studia Historica. Historia Moderna*, vol. 39, núm. 1, 2017, <http://www.digitaliapublishing.com.pbidi.unam.mx:8080/a/47521/stvdia-historica.-historia-moderna-vol.-39-n.-1>, consultado el 8 de julio de 2020.
- Mercado, José María, *El correo de Huatusco. Aclaración de un problema histórico*, 2a. ed., trad. de Antolín Rodríguez, pról. de José Heredia, México, Fondo de Cultura Económica, 1968, xxiv + 126 pp., ils. y mapas (Obras Históricas, 24).
- Merluzzi, Manfredi, "Mediación política, redes clientelares y pacificación del reino en el Perú del siglo xvi. Observaciones a partir de los papeles 'Pizarro-La Gasca'", *Revista de Indias*, vol. 66, núm. 236, 2006, pp. 87-106.
- Urbina, Luis G., Pedro Henríquez Ureña y Nicolás Rangel (comps.), *Antología del Centenario. Estudio documentado de la literatura mexicana en el primer siglo de la Independencia, 1820-1821,*  dir. Justo Sierra, México, Porrúa, 1985, cxxxiii + 619 pp. (Sepan Cuantos, 480).
- Vargas, Juan Carlos y Graciela Martínez Zalce, *Cine y fronteras: territorios ilimitados de la mirada*, México, Bonilla Artigas, 2014, <http://www.digitaliapublishing.com.pbidi.unam. mx:8080/a/35372/>, consultado el 8 de julio de 2020.

## *Fuentes digitales*

En esta sección incluiremos las fichas de sitios web, páginas, blogs y redes sociales, siguiendo las formas indicadas en las notas al pie con tres cambios: se iniciará con los apellidos del autor, se incluirá el URL o el poi para su localización en la red y la fecha de su consulta.

Sitios web, páginas y blogs

Autor (apellidos, nombres), título de la publicación (entre comillas), nombre de la página o sitio que la contiene (en cursivas) y año de la publicación, URL o DOI (entre antilambdas), consultado el (fecha de consulta).

### Redes sociales

Autor (apellidos, nombres), nombre del grupo o nombre del usuario (entre paréntesis), título o inicio del mensaje hasta llegar a las 15 palabras (entre comillas), fecha de la publicación, clase de material como entrada de blog, tweet, publicación de Facebook, etcétera (entre paréntesis). URL o DOI (entre antilambdas), consultado el (fecha de consulta).

## Ejemplos:

- Pérez, Luis Bernardo, "Por allí de los 1900, cuando se construían los cimientos de la panadería de mi bisabuelo", 30 de junio de 2020 (entrada de Facebook), [<https://www.facebook.com/luisbernar](https://www.facebook.com/luisbernardo.perez)[do.perez>](https://www.facebook.com/luisbernardo.perez), consultado el 6 de julio de 2020.
- Castellanos, Rocío (@Amo\_elCafe), "No se necesita transcribir el documento para defender el argumento. #UnaPlayeraQueDiga", 9 de junio de 2020 (tweet), <https://twitter.com/Amo\_elCafe/status/1270467448144355329>, consultado el 15 de abril de 2021.
- Salmerón, Alicia y Fausta Gantús, "Divulgar historia, tender puentes", blog *Atarraya*, 13 de junio de 2020 (blog), <https://blogatarraya. wordpress.com/2020/06/13/divulgar-historia-tender-puentes/>, consultado el 6 de julio de 2020.

## *Fuentes acústicas y visuales*

Para referir este tipo de materiales se siguen las formas indicadas en las notas al pie, pero empezando por los apellidos del autor. En caso de que sólo se puedan consultar en internet se incluirá URL o DOI de su localización en la red.

Autor (apellidos y nombres), función del autor (director, editor, compilador, intérprete), título y subtítulo de la obra (en cursivas), colaboraciones (conducción, producción, guion, etcétera), lugar de edición, institución productora (sin utilizar siglas), año de edición, número de unidad citada (en su caso), tipo de materia (en su caso, entre paréntesis), URL o DOI (en su caso, entre antilambdas), consultado el (en su caso, fecha de consulta).

En caso de que el material esté contenido en otro mayor, recuerde que deberá anotar el nombre del autor individual, el título de su obra entre comillas, y luego de la partícula "en" la ficha completa de la fuente mayor que la contiene.

## Ejemplos:

- Castañeda, Rafael, "Entrevista al Dr. Rafael Castañeda", Ciclo de conferencias *La reconciliación con nuestra historia II*, conduce y entrevista Manuel Ramos, México, Centro de Estudios de Historia de México-Fundación Carlos Slim, 27 de abril de 2017 (video), <https://www.youtube.com/watch?v=eTB3KHOd6PY>, consultado el 6 de julio de 2020.
- Sagan, Carl, "Astronomer Carl Sagan on his Book, *The Demon-Haunted World: Science as a Candle in the Dark*", en *Charle Rosse*, conduce y entrevista Charlie Rosse, Nueva York, Bloomberg televisión, 27 de mayo de 1996 (video), <https://charlierose.com/ videos/9094>, consultado el 6 de agosto de 2020.
- Chávez Lacrús, Alejandro (dir., fotografía y prod.), "Ciudad Subterránea", México, Carángula Films, 2020 (cortometraje), <https:// cortosdemetraje.com/ciudad-subterranea/>, consultado el 6 de julio de 2020.
- Telemann, Georg Philipp, *Baroque Masterpieces*, conducen Eugen Duvier y Hanspeter Gmür, trompeta Rolf Quinque, bajo conti-

nuo Rudolf Zartner, Alemania, Point Classics, 1995 (The Classical Collection, co 1035-b) (disco compacto).

### *Fuentes no publicadas, pictóricas, escultóricas y gurativas*

Si en la tesis son materia de estudio las fuentes pictóricas o escultóricas, o se ha valido primordialmente de fuentes no publicadas o que se han debido construir, deberá crear apartados para ellas, registrándolas alfabéticamente, igual que el resto, y siguiendo la ficha indicada. Ello permitirá al lector hacer una valoración de las fuentes y consultar los detalles cuando se encuentre con una forma abreviada. Además, si es el caso, podrá seguir la liga de la plataforma de internet, donde la ha consultado o depositado para su consulta.

Por el contrario, si se valió de algunos de estos tipos de fuentes sólo eventualmente, no será necesario su nuevo registro en esta sección de Fuentes y Bibliografía, pero deberá cerciorarse de no haber omitido detalles en la forma completa de la nota al pie.

### *Fuentes no publicadas*

Autor o productor de la fuente (apellidos, nombres), identificación del autor (en su caso, entre paréntesis), título o descripción del tipo de fuente, lugar de producción, fecha y sitio de consulta (de ser el caso, entre paréntesis), URL (en su caso, entre antilambdas), consultado el (en su caso, fecha de consulta).

Ejemplo:

Amaro Patrón, Elda (vecina de la colonia Portales, Alcaldía Benito Juárez CDMX), Entrevista sobre los servicios sanitarios de la ciudad, entrevistadora, Teresa Domínguez Cuéllar, Ciudad de México, 10 de octubre de 2019, <https://mega.nz/folder/GkkkC-ZrR#KxpZnlwIeeaJBoxPyC4erw>.

## *Fuentes pictóricas, escultóricas y gurativas*

Autor (apellidos, nombres), título de la obra (entre comillas si es original o sin ellas si es atribuido), ciudad, casa productora (en su caso), año, tipo de fuente, técnica, materiales, dimensiones, nombre del repositorio e institución que la custodia o indicación de la colección privada o personal a la que pertenece y número de clasificación (en su caso), URL (en su caso, entre antilambdas), consultado el (en su caso, fecha de consulta).

Ejemplo:

Salvi, Manuel, "La última moda", Madrid, Litografía E. Fernández, 1889, cartel, tipografía, xilografía a contra fibra y cromolitografía, 108 x 76 cm., Biblioteca Nacional de España, Cart.P/108, <http://bdh-rd.bne.es/viewer.vm?id=0000032910>, consultado el 10 de abril de 2021.

### III. LOS FORMATOS

Como se mencionó en la Introducción, el formato de una tesis puede ser utilizado como recurso gráfco para facilitar y agilizar la lectura, reforzar el discurso y despertar el interés del lector. Muchos tienen presentes los libros de bolsillo de Alianza Editorial, con las hermosas portadas de Daniel Gil, que sin duda marcaron una época;<sup>11</sup> la elegante tipografía diseñada por la editorial holandesa Brill; la efciente maquetación, diseño y formato de Anagrama o Tusquets; la fácil y agradable lectura de la colección americana del Fondo de Cultura Económica, así como la poco atractiva, pero indudablemente necesaria, Sepan Cuantos, de Porrúa.

A continuación, podrá encontrar una serie de sugerencias sobre el tipo de letra, el interlineado de los párrafos, el formato de los títulos y los cuadros y las gráfcas, los cuales podrían ayudarle a dar una mejor presentación a su trabajo y facilitar la lectura de su director y jurado.

#### la tipografía

Cuando se prepara un texto destinado a la lectura continua, es recomendable utilizar letras de fácil lectura. La mayoría de las veces al leer no se percibe la forma concreta de los tipos; sin embargo, éstos pueden promover o inhibir la lectura. Los especialistas en el tema

<sup>&</sup>lt;sup>11</sup> Aunque es de sobra conocida, puede verse "Daniel Gil - Nuestras mejores portadas (Alianza Editorial)", blog *Libro pasión*, 2016.

recomiendan elegir tipografías con una clara diferenciación entre caracteres, por lo que desaconsejan el uso de letras demasiado anchas o condensadas, así como las versiones *light*, pues reducen la legibilidad y producen fatiga. De igual forma, las letras Sans serif o palo seco, como Verdana o Tahoma, semi geométricas, de trazos lineales y uniformes, son poco propicias para la presentación de textos seguidos. Aunque son muy legibles y útiles en carteles de publicidad y títulos.

En el caso de las tesis, es aconsejable el uso de tipografía Serif; es decir, con serifas o adornos, como la que ahora uso, de trazos ascendentes acentuados y con claros contrastes en sus variantes y tamaños. Entre las Serif más comunes que podrían considerarse están:

#### Garamond

Lorem ipsum dolor sit amet, consectetur *adipiscing* elit, sed do eiusmod, 1, 2, 3, 4 Lorem ipsum dolor sit amet, consectetur adipiscing elit, sed do eiusmod, 1, 2, 3, 4

Minion Pro

Lorem ipsum dolor sit amet, consectetur *adipiscing* elit, sed do eiusmod, 1, 2, 3, 4 Lorem ipsum dolor sit amet, consectetur adipiscing elit, sed do eiusmod, 1, 2, 3, 4 Times New Roman

Lorem ipsum dolor sit amet, consectetur *adipiscing* elit, sed do eiusmod, 1, 2, 3, 4 Lorem ipsum dolor sit amet, consectetur adipiscing elit, sed do eiusmod, 1, 2, 3, 4 Sylfaen

Lorem ipsum dolor sit amet, consectetur adipiscing elit, sed do eiusmod, 1, 2, 3, 4 Lorem ipsum dolor sit amet, consectetur adipiscing elit, sed do eiusmod, 1, 2, 3, 4 Palatino Linotype

Lorem ipsum dolor sit amet, consectetur adipiscing elit, sed do eiusmod, 3, 4 Lorem ipsum dolor sit amet, consectetur adipiscing elit, sed do eiusmod, 1, 2, 3, 4

Aunque a primera vista las diferencias parecen mínimas, es claro que algunas tienen los trazos ascendentes y descendentes más pronunciados que otras; las hay más delgadas, pesadas u oscuras; con

cursivas más acentuadas y con diferencias más o menos notables entre los distintos tamaños. Características que serán notables en un lector adulto que deberá estar entre dos y tres horas diarias leyendo su tesis.

Algunos diseñadores recomiendan que la tipografía utilizada en los títulos sea de palo seco cuando se utiliza Serif en el cuerpo del texto o, al contrario, una tipografía de palo seco para el cuerpo y una Serif para los títulos. De hecho, existen familias tipográficas con las dos variantes y que son fáciles de combinar.

El tamaño de las letras de textos largos, destinados a una lectura continua es de 11 o 12 puntos. Tipografías más grandes (14 o 16 puntos) producirán cansancio y más pequeñas (8 o 9) puntos, pueden llegar a dañar los ojos. La combinación clásica en las tesis es 12 puntos para el cuerpo del texto, 11 para citas textuales y el listado final de fuentes y bibliografía, y 10 para notas al pie. Aunque yo prefiero la combinación 11, 10 y 9, respectivamente.

Cuando haga la elección de su tipografía y dé formato a los párrafos, considere:

- Puede combinar una letra Serif con una Sans Serif, pero no es recomendable combinar tipografías similares. De hecho, mientras más contrastantes, el efecto será mejor.
- No utilice tipos de fantasía, como Comic Sans o Papyrus.
- Generará cansancio un texto compuesto con una tipografía de cuerpo muy grande o, por el contrario, muy pequeño.
- El subrayado se solía emplear en las máquinas de escribir mecánicas que carecían de cursivas. Actualmente, sólo tiene un uso decorativo no formal.
- Las cursivas son de uso exclusivo para locuciones latinas y títulos de libros. Si desea llamar la atención sobre alguna palabra póngala entre comillas.
- Las negritas y mayúsculas se utilizan exclusivamente en los títulos y subtítulos.
- Las mayúsculas o versales se usan en los títulos.
- Las versalitas, que son las mayúsculas pequeñas, se pueden usar para los títulos, y en las siglas como AGN, AGI, PRD. (Los acrónimos, como Conacyt, El Colmex, Conaculta, Pemex, se escriben con altas y bajas.)

### formato de los títulos

Cuando escriba títulos y subtítulos, recuerde que éstos hacen referencia al orden y la jerarquía de las ideas, por lo que no todos pueden ser iguales y deben distinguirse del resto del texto por su sangrado, ubicación y tipo de letra.

Para distinguir entre subcapítulos, capítulos y apartados se pueden utilizar números, letras, pero también será importante hacer cambios en su formato para indicar la jerarquía entre los títulos. Los siguientes ejemplos utilizan Playfair, una fuente gratuita de Google fonts y Calibri.

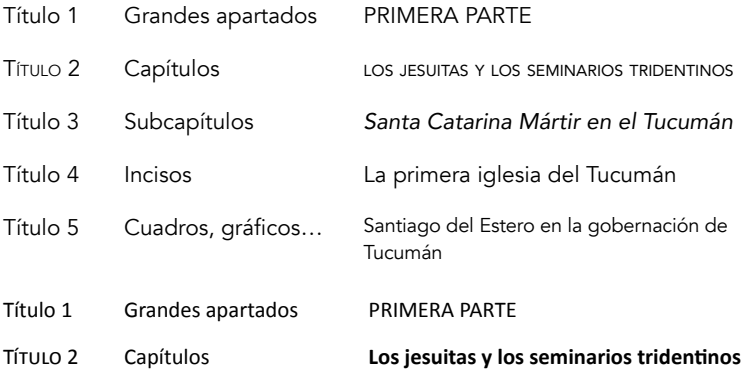
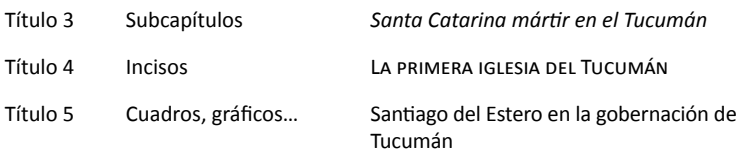

Además de los cambios de formato, los títulos se destacan dejando líneas en blanco antes de ellos o determinando espaciados anteriores y posteriores. Esta última opción me parece mejor, pues si usa Word puede asignar el espaciado al estilo del título y modificarlo de manera automática en todos, si cambia de opinión.

Recuerde que el primer renglón del texto a continuación del título no usa sangría y que los títulos y subtítulos no llevan punto final.

No utilice los formatos de manera arbitraria. Una vez decidida la letra, el tipo y tamaño para apartados, capítulos, subcapítulos, cuadros, incisos, etcétera, respételo a todo lo largo del trabajo. Una forma relativamente sencilla para uniformar los títulos y subtítulos es utilizando los formatos prediseñados de Word, los cuales, además, le permitirán crear automáticamente la tabla de contenido. Esos formatos prediseñados pueden modificarse y ajustarse a su gusto.<sup>12</sup>

#### formato de párrafos

Los textos destinados a una lectura continua obligan a elegir un interlineado correcto, ni demasiado estrecho ni demasiado amplio. El interlineado usual de los párrafos, que se encuentra establecido por defecto en muchos procesadores de texto, es de 1.5, con espaciado posterior de 6 puntos y sangría de 1.25 en la primera línea.

 $12$  Asigne formato a un texto (la letra, el tamaño, el espaciado anterior y posterior, etcétera). Selecciónelo y luego en la barra de estilos haga clic con el botón derecho del ratón sobre el número de título al que desea asignar ese formato y elija la opción: "actualizar para que coincida con la selección" en el menú emergente que aparecerá.

Si su tesis es pequeña puede no sangrar la primera línea y usar un espacio posterior al párrafo de 8 puntos. En este caso, podrá usar párrafos un poco más compactos de 1.2 o 1.3 líneas. Haga la prueba y considere que:

- Utilizar párrafos a doble espacio es costoso, tanto al momento de fotocopiar como de imprimir y hace que la lectura sea más lenta.
- En textos extensos no es recomendable usar párrafos sin sangría en la primera línea, pues deberá usar un mayor espaciado entre párrafos y el texto crecerá aún más, lo que puede resultar disuasivo para la lectura.
- Recuerde que no se utiliza sangría en el párrafo inmediato a un título, un subtítulo ni después de una cita textual.

# *Formato de notas al pie*

En las notas al pie se puede utilizar la misma tipografía que en el cuerpo del texto o que en los títulos, pero siempre de menor tamaño, generalmente dos puntos menos.

- El interlineado suele ser sencillo, sin espacios anteriores ni posteriores.
- Aunque no se suele sangrar la primera línea del párrafo de una nota al pie, haga la prueba cuando sus notas sean muy grandes, pues ello facilita su lectura.
- Aunque no está prohibido, no se suelen introducir puntos y aparte en notas al pie, pues la información proporcionada en ellas debería ser concisa para evitar que el lector pierda el hilo conductor.
- No introduzca cuadros ni imágenes a pie de página, mejor utilice los apéndices o los anexos.
- Cuando elija la tipografía cuide que las cursivas se distingan con claridad en las notas al pie.

## *Formato de citas textuales*

Como se señaló anteriormente, cuando una cita textual ocupa cinco o más renglones se separa y sangra para formar un párrafo independiente. La tipografía debe ser la misma que el cuerpo del texto, pues el exceso en la combinación de letras cansa la vista.

Para hacer evidente que se trata de una cita textual, se usará una fuente de menor tamaño que el resto del texto (un punto menos será suficiente). La sangría puede ser izquierda y derecha (1.52 por lado) o sólo izquierda (1.25).

Además del tamaño de la tipografía y el sangrado, las citas textuales suelen tener un espaciado anterior y posterior mayor que el resto del cuerpo del texto (o usar una línea en blanco antes y después de la cita). A más de ello, el párrafo siguiente no usa sangría en su primera línea.

### *Formato de cuadros y gráficas*

Recuerde que los cuadros y gráficos deberán tener número y título; la referencia al origen de la información y una leyenda explicativa de las abreviaturas usadas. Para estas indicaciones se puede utilizar el mismo tamaño de fuente de las notas al pie, a espacio sencillo.

• La tipografía óptima para los cuadros es de 10 puntos y el interlineado debe ser sencillo sin espacios anteriores ni posteriores y, por supuesto, sin sangría.

- Procure no insertar notas a pie de página en el interior de los cuadros.
- Si los cuadros son grandes considere la posibilidad de enviarlos a los apéndices.
- En las columnas de los cuadros la información será más legible si, en lugar de justificarla, la alinea a la izquierda.
- Cuando elabore un cuadro directamente en Word inserte un cuadro o utilice el tabulador y la regla para ordenar los datos, nunca se valga de la barra espaciadora para ello, pues ante el menor cambio puede perderse el orden.
- Al pegar una imagen compáctela para evitar que su archivo quede en extremo pesado, y póngala "en línea con el texto", pues así no perderá su lugar, aunque el texto se mueva.<sup>13</sup>

# *Consideraciones generales sobre el formato*

- Separe los grandes apartados del trabajo con saltos de sección y no con saltos de línea, pues ello le permite reiniciar la numeración de las notas al pie, lo cual es conveniente en textos largos de notas numerosas.
- No utilice nunca la tecla *Enter* de forma repetida para pasar a una nueva página.
- Nunca inserte saltos de línea si no está seguro de que no hará más cambios en el texto.
- Si manda imprimir su texto, utilizando ambas caras de la página —lo cual se ve mejor y ahorra papel—, numere éstas en la parte central inferior para evitar problemas al momento de la impresión entre rectas y vueltas.

 $13$  Eso se configura en la pestaña: "Formato de la imagen" que aparecerá al seleccionar la imagen. Siga las cadenas: Formato de imagen > ajustar texto > en línea con el texto. / Formato de imagen> comprimir imágenes.

- Si la tabla de contenido no la generó de manera automática, revise con cuidado que las páginas señaladas coincidan.
- Nunca utilice el doble espacio en los párrafos para aumentar el número de páginas del trabajo. De hecho, despreocúpese totalmente del número de páginas. En una tesis siempre es más importante el contenido, la estructura y la buena factura del aparato crítico.

#### BIBLIOGRAFÍA USADA EN ESTA GUÍA

- Asti Vera, Armando, *Metodología de la investigación*, Buenos Aires, Kapelusz, 1973 (Biblioteca de Cultura Pedagógica, 106).
- Balcells i Junyent, Joseph, *La investigación social. Introducción a los métodos y las técnicas*, Barcelona, Promociones y Publicaciones Universitarias, 1994.
- Becker, Howard, *Manual de escritura para científcos sociales: cómo empezar y terminar una tesis, un libro o un artículo*, Buenos Aires, Siglo XXI Editores (Sociología y Política).
- Cardoso, Ciro y Héctor Pérez Brignoli, *Introducción al trabajo de la investigación histórica. Conocimiento, método e historia*, Barcelona, Crítica, 1985.
- Cruz Elorza, Juan Carlos (coord.), *Manual de procedimientos editoriales*, elab. de Mauricio López Valdés, con colaboración de Miguel Barragán Vargas, Edgar Gómez Muñoz, Raúl Gutiérrez Moreno, Juan Carlos Hernández Vera y Federico Saracho López, México, Coordinación de Publicaciones, Facultad de Filosofía y Letras-Universidad Nacional Autónoma de México, 2017.
- Curtis, Lewis Perry Jr., *El taller del historiador*, México, Fondo de Cultura Económica, 1986 (Historia).
- Eco, Umberto, *Como se hace una tesis. Técnicas, procedimientos de estudio, investigación y escritura*, México, Gedisa, 1989.
- Escamilla, Gloria, *Manual de metodología y técnicas bibliográfcas*, México, Instituto de Investigaciones Bibliográfcas-Universidad Nacional Autónoma de México, 1982 (Instrumenta Bibliográfca, 1).
- Estivill, Assumpció y Cristóbal Urbano, "Cómo citar recursos electrónicos", *Information World en español*, vol. 6, núm. 9, 1997, pp. 1-20.
- Febvre, Lucien, *El problema de la incredulidad en el siglo xvi. La religión de Rabelais*, Akal, Madrid, 1993.
- González González, Luis, *El oficio de historiar: otros gajes del oficio*, México, Clío, 1995 (Obras Completas, 1).
- Instituto de Investigaciones sobre la Universidad y la Educación, *Pautas editoriales del iisue*, México, Instituto de Investigaciones sobre la Universidad y la Educación-Universidad Nacional Autónoma de México, 2018.
- Juliá, Santos, *Historia social. Sociología histórica*, Madrid, Siglo XXI Editores, 1989 (Manuales).
- Kapr, Albert, *101 reglas para el diseño de libros*, La Habana, Editoriales de Cultura y Ciencia, 1985
- López Ruiz, Miguel, *Normas técnicas de estilo para el trabajo académico*, México, Dirección General de Publicaciones y de Fomento Editorial-unam, 2007 (Biblioteca del Editor).
- López Valdés, Mauricio, *Guía básica de estilo editorial*, México, Facultad de Filosofía y Letras-Universidad Nacional Autónoma de México, 2004.
- Malalana Ureña, Antonio, *Métodos y técnicas de investigación para historiadores y periodistas*, Madrid, Centro de Estudios Universitarios, 2013 (Textos Docentes, 41).
- Moradiellos, Enrique, *El oficio de historiador*, México, Siglo XXI Editores, 1994.
- Ramírez Bacca, Renzo, *Introducción teórica y práctica a la investigación histórica. Guía para historiar en las ciencias sociales*, Medellín, Facultad de Ciencias Humanas y Económicas-Universidad Nacional de Colombia, 2010 (Libros de la Facultad. Historia).
- Salmerón Castro, Alicia y Laura Suárez de la Torre, *¿Cómo formular un proyecto de tesis? Guía para estructurar una propuesta de investigación desde el ocio de la Historia*, México, Instituto Mora/Trillas, 2013.
- Salmon, Pierre, *Historia y crítica. Introducción a la metodología histórica*, trad. de David Romano, Barcelona, Teide, 1972.
- Sierra Bravo, Restituto, *Técnicas de investigación social. Teoría y ejercicios*, Madrid, Paraninfo, 1983.
- Sorli Rojo, Ángela y José Antonio Merlo Vega, "Estilos de citas y referencias de documentos electrónicos", *Revista Española de Documentación Cientíca*, vol. 23, núm. 4, 2000, pp. 483-496.
- Topolski, Jerzy, *Metodología de la Historia,* trad. de María Luisa Rodríguez Tapia, Madrid, Cátedra, 1992 (Historia, Serie Mayor).
- Torre Villar, Ernesto de la y Ramiro Navarro de Anda, *Metodología de la investigación bibliográca, archivística y documental*, México, McGraw Hill, 1982.
- Tortosa, Virgilio, *Metodología de la investigación cientíca. Guía para la elaboración del trabajo académico humanístico*, Alicante, Universidad de Alicante, 2014.
- Vilar, Pierre, *Iniciación al vocabulario del análisis histórico*, trad. de María Dolores Folch, Barcelona, Crítica/Grijalbo, 1981.

#### fuentes digitales

- Castellanos, Rocío (@Amo\_elCafe), "No se necesita transcribir el documento para defender el argumento. #UnaPlayeraQueDiga", 9 de junio de 2002 (tweet), <https://twitter.com/Amo\_elCafe/status/1270467448144355329>, consultado el 15 de julio de 2020.
- Instituto de Investigaciones Históricas-Universidad Nacional Autónoma de México, "Normas editoriales", *página del Instituto de Investigaciones Históricas, unam,* 2020 <http://www.historicas.unam.mx/publicaciones/lineaeditorial.html>, consultado el 15 de julio de 2020.
- Librería Libro Pasión, "Daniel Gil-Nuestras mejores portadas (Alianza Editorial)", *blog Libro pasión,* 2016, <https://librerialibropasion.blogspot. com/2016/03/daniel-gil-nuestras-mejores-portadas.html> consultado el 14 de julio de 2020.
- Pepe, Eduardo, "Clasificación tipográfica", blog Tipos formales, 2010, <https://tiposformales.com/2010/09/04/clasificacion-tipografica/>, consultado el 12 de julio de 2020.
- Rull, Óscar, María Burston, Albert Alegrí, Rosalía Ayala, "Redacción especializada"*, sitio Redacción especializada, <*https://sites.google.com/site/ redacespecializada/home>, consultado el 12 de julio de 2020.